Муниципальное бюджетное общеобразовательное учреждение кольского района Мурманской области «Междуреченская средняя общеобразовательная школа»

ПРИНЯТА<br>Педагогическим советом Протокол №  $5$  $Orrudt$  we  $OINWW$ 

УТВЕРЖДЕНА<br>Приказом директора № 44 – *ОД*  $36$  *Mars* 2022  $\frac{1}{\sqrt{2\pi}}\frac{1}{\sqrt{2\pi}}\frac{1$ 

# ДОПОЛНИТЕЛЬНАЯ ОБЩЕОБРАЗОВАТЕЛЬНАЯ ОБЩЕРАЗВИВАЮЩАЯ

# «РОБОТОТЕХНИКА»

Уровень программы: базовый Возраст обучающихся: 11 - 14 лет реализации программы: 2 года (68 часов)

> Составитель: учитель математики и информатики Краснов Илья Владимирович

п. Междуречье 2022 год

# **Пояснительная записка**

1. Федеральный Закон «Об образовании в Российской Федерации» от 29.12.2012 № 273ФЗ;

2. Приказ Министерства просвещения Российской Федерации от 09 ноября 2018 года №196 «Об утверждении Порядка организации и осуществления образовательной деятельности по дополнительным общеобразовательным программам»;

3. Письмо Министерства образования и науки Российской Федерации от 18 ноября 2015 года № 03242 «Методические рекомендации по проектированию дополнительных общеразвивающим программ»;

4. Распоряжение правительства Российской Федерации от 31 марта 2022 года № 678-р «Концепция развития дополнительного образования детей до 2030 года»;

5. Распоряжение правительства Российской Федерации от 29 мая 2015 года №996-р «Стратегия развития воспитания в Российской Федерации на период до 2025 года»;

6. «Санитарно-эпидемиологические требования к организациям воспитания и обучения, отдыха и оздоровления детей и молодежи» (Постановление Главного государственного санитарного врача России от 28.09.2020 №СП 2.4.3648-20;

7. Постановление Главного государственного санитарного врача Российской Федерации от 28.01.2021 года №2 «Об утверждении санитарных правил и норм СанПиН 1.2.3685-21 «Гигиенические нормативы и требования к обеспечению безопасности и (или) безвредности для человека факторов среды обитания»;

- 8. Приказ Министерства труда и социальной защиты Российской Федерации от 22.09.2021.№ 652н « Об утверждении профессионального стандарта «Педагог дополнительного образования детей и взрослых»
- 9. Уставом МБОУ «Междуреченская СОШ» с учетом кадрового потенциала и материальнотехнических условий школы.

Дополнительная общеобразовательная общеразвивающая программа «Робототехника» имеет **техническую направленность** и способствует формированию и развитию творческих способностей обучающихся.

**Актуальность** данной программы обусловлена стремительным развитием нанотехнологий, электроники, механики и программирования, что создает благоприятные условия для быстрого внедрения компьютерных технологий и робототехники в повседневную жизнь.

В ходе реализации Программы используются знания обучающихся из множества учебных дисциплин. На занятиях предполагается использование образовательных конструкторов LEGO Mindstorms EV3, позволяющих заниматься с обучающимися конструированием, программированием, моделированием физических процессов и явлений.

Реализация этой программы в рамках средней школы помогает развитию коммуникативных навыков учащихся за счет активного взаимодействия детей в ходе групповой проектной деятельности, развивает техническое мышление при работе с набором LEGO MINDSTORMS EV3, так же обучает начальным навыкам программирования.

**Новизна** программы заключается в том, что знакомство обучающихся с основами робототехники происходит в занимательной форме. Кроме того, Программа полностью построена с

упором на практику, т. е. сборку моделей на каждом занятии и программирование моделей на каждом занятии.

**Педагогическая целесообразность** программы заключается в том, что занятия робототехникой дают необычайно сильный толчок к развитию обучающихся, формированию интеллекта, наблюдательности, умения анализировать, рассуждать, доказывать, проявлять творческий подход в решении поставленной задачи.

**Цель:** сформировать интерес к техническим видам творчества, развить конструктивное модульное логическое мышление обучающихся средствами робототехники.

#### **Задачи:**

# *Обучающие:*

- ознакомить с историей развития робототехники, сформировать представление об основах робототехники;
- $\Box$ ознакомить с основами конструирования, сформировать умения и навыки конструирования;
- $\Box$ ознакомить с основами программирования, обучить программированию в компьютерной среде моделирования LEGO Mindstorms EV3;
- $\Box$ ознакомить с базовыми знаниями в области механики и электротехники;
- $\Gamma$ сформировать практические навыки самостоятельного решения технических задач в процессе конструирования моделей;
- сформировать навыки поиска информации, работы с технической литературой и интернет  $\Box$ ресурсами;
- $\Box$ знакомство со средой программирования LEGO Mindstorms EV3, усвоение основ программирования, получить умения составления простых и сложных алгоритмов;
- научить использовать системы регистрации сигналов датчиков, понимание принципов обратной связи;
- $\Box$ проектирование роботов и программирование их действий;
- $\Box$ знакомство со средой программирования LEGO MINDSTORMS EV3, базовым, ресурсными наборами;
- $\Box$ сформировать умение самостоятельно решать технические задачи в процессе конструирования моделей (выбор материала, планирование предстоящих действий, самоконтроль, умение применять

полученные знания, приемы и опыт в конструировании других объектов и т.д.). *Развивающие:*

- развивать умения работать по предложенным наглядным и словесным инструкциям,  $\Box$ рисункам, схемам, инструкциям;
- $\Box$ развить навыки инженерного мышления, умение самостоятельно конструировать робототехнические устройства;
- $\Box$ развить навыки самостоятельного и творческого подхода к решению задач с помощью робототехники;

развивать творческие способности и логическое мышление, умение не стандартно подходить к решению задачи; <sup>П</sup> развивать умения излагать мысли в четкой логической последовательности, отстаивать свою точку зрения, анализировать ситуацию и самостоятельно находить ответы на вопросы путем логических рассуждений. *Воспитательные:*

- содействовать воспитанию устойчивого интереса к изучению робототехники, техническому творчеству;
- содействовать воспитанию личностных качеств: целеустремленности, настойчивости, самостоятельности, чувства коллективизма и взаимной поддержки;
- формировать потребность в творческой деятельности, стремление к самовыражению через техническое творчество;
- содействовать воспитанию интереса к техническим профессиям.

**Адресат программы:** программа предназначена для обучающихся 11-14 лет, проявляющих интерес к робототехнике. Наполняемость группы: по 6 человек.

**Условия набора**: в объединение принимаются все желающие без предварительного отбора. Условия добора: при наличии свободных мест в объединении учащиеся могут быть зачислены.

**Объем программы,** с**рок освоения**: программа рассчитана на 2 года обучения. Общее количество часов в год составляет 68 часов **Уровень программы**:

Для обучающихся 11-14 лет - базовый. Освоение программного материала данного уровня предполагает получение, использование и реализацию таких форм организации материала, которые допускают освоение специализированных знаний в области робототехники.

**Режим занятий**: занятия проводятся 2 раза в неделю. Продолжительность занятия - 45 мин. Перерыв между занятиями – 10 мин.

**Формы обучения:** обучение очное c элементами дистанционного обучения. На занятиях используются фронтальная, групповая и индивидуальная работа.

Занятия проводятся в форме: комбинированного, практического, творческого занятия, самостоятельной работы, наблюдения, конкурса и т.д. Занятия проводятся на русском языке.

# **Ожидаемые результаты освоения программы**

**Личностными результатами** изучения курса является формирование следующих умений:

- самостоятельно и творчески реализовывать собственные замыслы **Метапредметные результат**
- определять, различать и называть детали конструктора;
- конструировать по условиям, заданным взрослым, по образцу, по чертежу, по заданной схеме и самостоятельно строить схему;
- ориентироваться в своей системе знаний: отличать новое от уже известного;
- уметь работать по предложенным инструкциям;
- умение излагать мысли в четкой логической последовательности, отстаивать свою точку зрения, анализировать ситуацию и самостоятельно находить ответы на вопросы путем логических рассуждений;
- определять и формулировать цель деятельности на занятии с помощью учителя;
- уметь работать в паре и в коллективе;
- уметь рассказывать о постройке;
- уметь работать над проектом в команде, эффективно распределять обязанности.

# **Предметные результаты Учащийся научится:**

называть основные понятия робототехники, основные технические термины, связанные с процессами конструирования и программирования роботов;

основам алгоритмизации и программирования;

 основные принципы компьютерного управления, назначение и принципы работы цветового, ультразвукового датчика, датчика касания, различных исполнительных устройств;

- соблюдать правила техники безопасности при работе в кабинете, оснащенном электрооборудованием
- собирать базовые модели роботов
- соблюдать правила безопасной работы;
- различать конструктивные особенности различных моделей, сооружений и механизмов;
- знать, как передавать программы NXT, как использовать созданные программы;
- применять полученные знания в практической деятельности

*Учащийся получит возможность научиться:*

- $\Box$ составлять алгоритмические блок-схемы для решения задач;
- $\Box$ использовать датчики и двигатели в сложных задачах, предусматривающих многовариантность решения;
- проходить все этапы проектной деятельности, создавать творческие работы;  $\Box$
- $\Box$ конструировать различные модели; использовать созданные программы;
- $\Box$ программировать на ЛЕГО.

# **Способы определения результативности**

Для отслеживания результативности на протяжении всего процесса обучения осуществляются:

- текущий контроль (в течение всего учебного года) проводится после прохождения каждой  $\Box$ темы, чтобы выявить пробелы в усвоении материала и развитии обучающихся, заканчивается коррекцией усвоенного материала (формы проведения: наблюдение, решение тестов, выполнение практической работы, викторины, опрос);
- промежуточный контроль проводится 2 раза в течение учебного года по изученным темам и  $\Box$ разделам для выявления уровня усвоения содержания Программы и своевременной коррекции учебно-воспитательного процесса (форма проведения: решение тестов, выполнение практической работы, защита проекта (*Приложение №1*);
- $\Box$ итоговый контроль - проводится в конце учебного года (май) и позволяет оценить уровень результативности усвоения Программы за год (форма проведения: соревнование, защита проекта (*Приложение №2*).

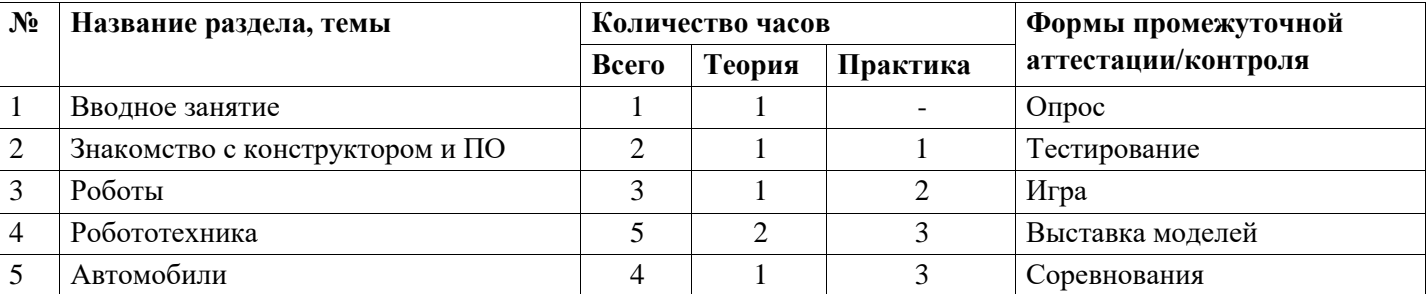

# **Учебный план Первый год обучения**

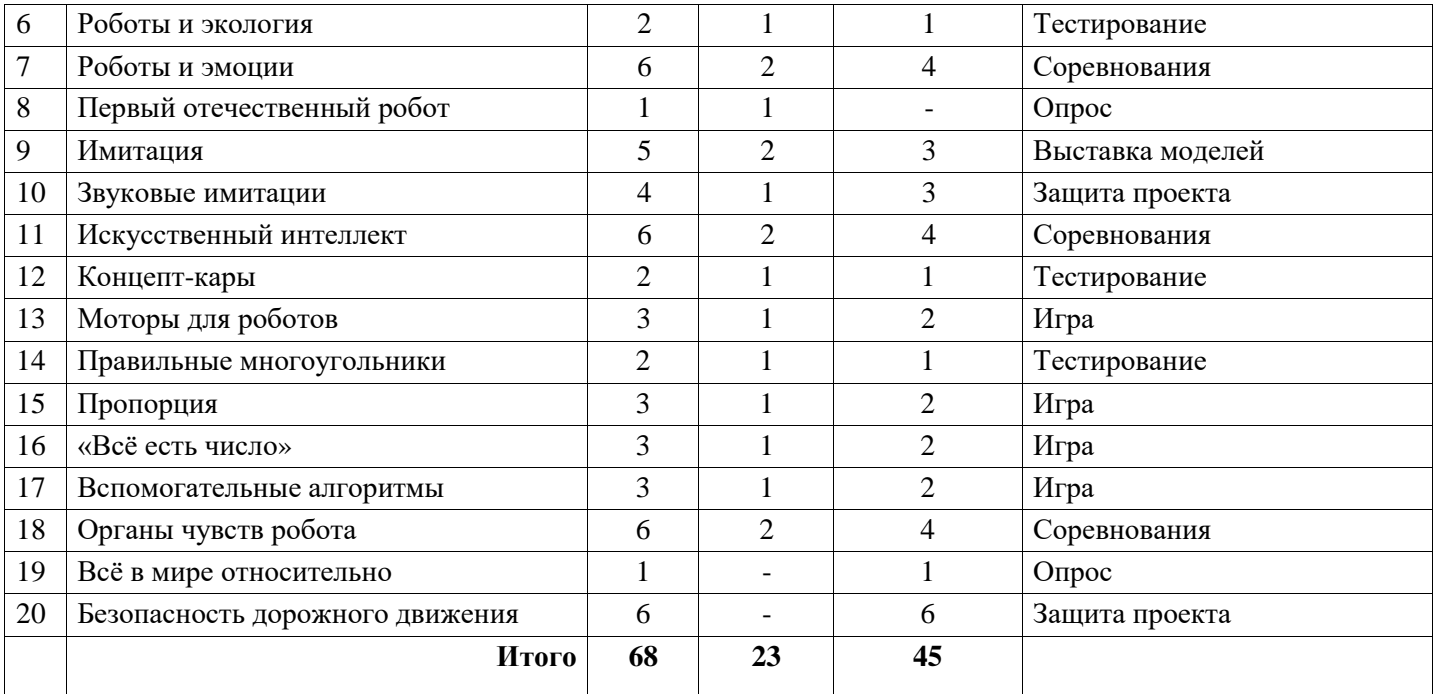

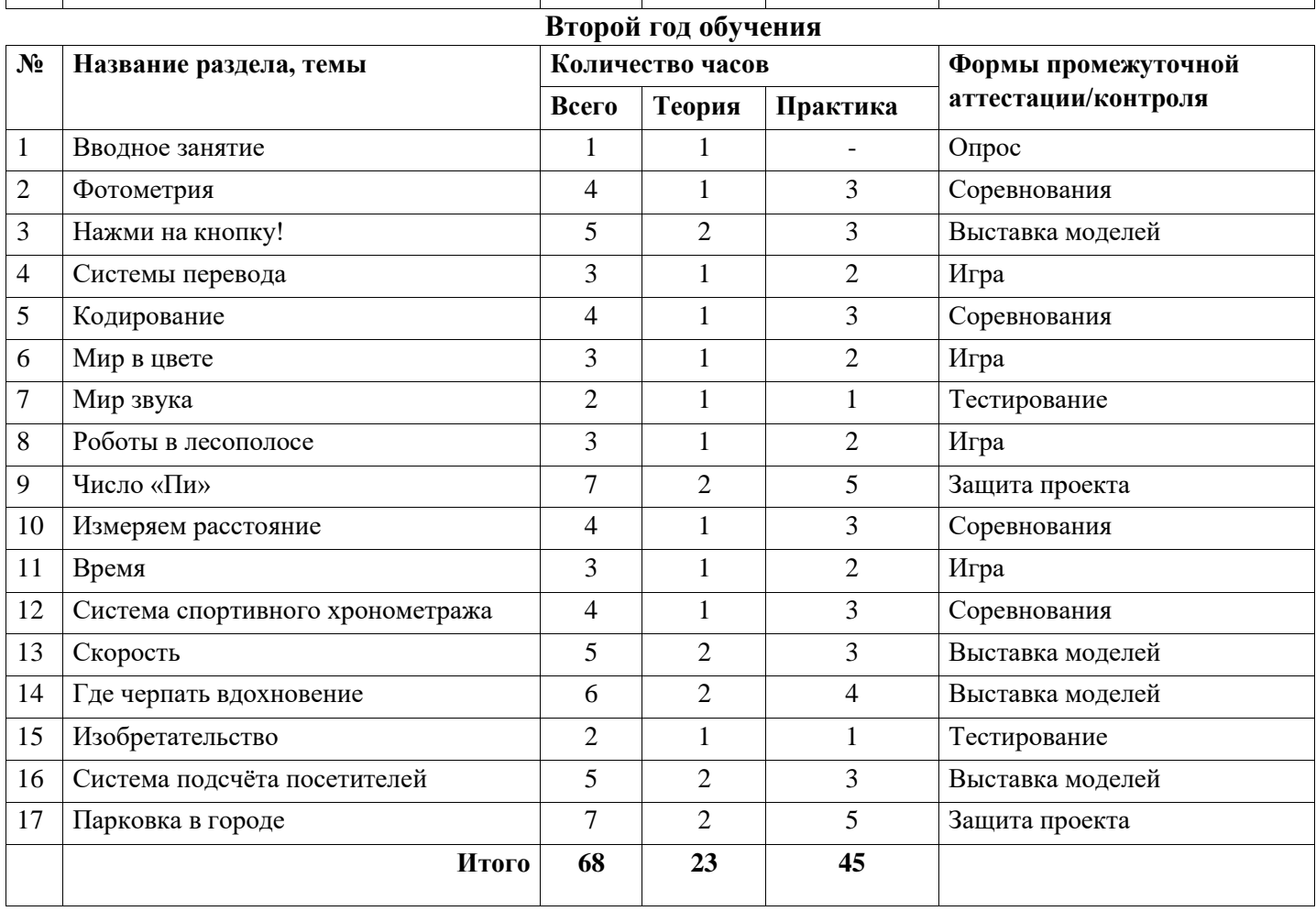

# **Содержание программы**

# **Первый год обучения Вводное занятие**

*Теория:* Техника безопасности при работе с компьютером. Правила работы с конструктором.

# **Знакомство с конструктором и ПО**

Знакомство с конструктором Lego Mindstorms EV3

*Теория:* Составные части конструктора.

# Знакомство с программным обеспечением и оборудованием

*Практика:* Работа в среде программирования «Лаборатория EV3»

# **Роботы**

Сборочный конвейер

*Теория:* Модульный принцип производства автомобилей Проект

«Валли»

*Практика:* Сборка модели с использованием инструкции по сборке, набор на компьютере программы, подключение модели к компьютеру и запуск программы. Обсуждение работы модели. Внесение изменений в конструкцию и программу модели. Анализ работы модели. Культура производства

*Практика:* Сравнение деталей конструктора

# **Робототехника**

Робототехника и её законы

*Теория:* Три закона робототехники

Передовые направления в робототехнике

*Теория:* Передовые направления в робототехнике 21 века

Проект «Незнайка»

*Практика:* Сборка модели с использованием инструкции по сборке, набор на компьютере программы, подключение модели к компьютеру и запуск программы. Обсуждение работы модели. Внесение изменений в конструкцию и программу модели. Анализ работы модели.

Первая ошибка

*Практика:* Очистка памяти робота. Создание презентаций. Назначение палитр и вкладок. Назначение блоков.

Как выполнять несколько дел одновременно

*Практика:* Параллельно выполняющиеся команды.

# **Автомобили**

Минимальный радиус поворота

*Теория:* Способность автомобиля поворачиваться

Как может поворачивать робот

*Практика:* Поиск автомобиля с наименьшим радиусом поворота. Минимальный радиус поворота у нашего робота.

Проект «Настройки для поворотов»

*Практика:* Сборка модели с использованием инструкции по сборке, набор на компьютере программы, подключение модели к компьютеру и запуск программы. Обсуждение работы модели. Внесение изменений в конструкцию и программу модели. Анализ работы модели.

# Кольцевые автогонки

*Практика:* Программирование робота на движение по указанному пути. Схемы трасс. **Роботы и экология**

# Проект «Земля Франца-Иосифа»

*Практика:* Сборка модели с использованием инструкции по сборке, набор на компьютере программы, подключение модели к компьютеру и запуск программы. Обсуждение работы модели. Внесение изменений в конструкцию и программу модели. Анализ работы модели. Нормативы *Теория:* Факторы, влияющие на точность поворота.

# **Роботы и эмоции**

# Эмоциональный робот

*Теория:* Пути передачи эмоций роботом.

# Экран и звук

*Теория:* Блоки «Экран» и «Звук» с различными пиктограммами Проект

«Встреча»

*Практика:* Сборка модели с использованием инструкции по сборке, набор на компьютере программы, подключение модели к компьютеру и запуск программы. Обсуждение работы модели. Внесение изменений в конструкцию и программу модели. Анализ работы модели. Конкурентная разведка

*Практика:* Описание настроек блоков «Экран» и «Звук» по их пиктограммам. Ожидание

*Практика:* Описание настроек блока «Ожидание» по его пиктограмме. Проект

# «Разминирование»

*Практика:* Сборка модели с использованием инструкции по сборке, набор на компьютере программы, подключение модели к компьютеру и запуск программы. Обсуждение работы модели. Внесение изменений в конструкцию и программу модели. Анализ работы модели. **Первый** 

# **отечественный робот**

Первый отечественный робот в нашей стране *Теория:* Первый советский робот В2М.

# **Имитация**

Роботы-симуляторы

*Теория:* Имитаторы и симуляторы. Алгоритм

и композиция *Теория:* 

Линейный алгоритм.

Свойства алгоритма

*Практика:* Свойства алгоритмов и их описание.

Система команд исполнителя

*Практика:* Составление систем алгоритмов.

Проект «Выпускник»

*Практика:* Сборка модели с использованием инструкции по сборке, набор на компьютере программы, подключение модели к компьютеру и запуск программы. Обсуждение работы модели. Внесение изменений в конструкцию и программу модели. Анализ работы модели.

# **Звуковые имитации**

Звуковой редактор и конвертер

*Практика:* Работа в звуковом редакторе.

Проект «Послание»

*Практика:* Сборка модели с использованием инструкции по сборке, набор на компьютере программы, подключение модели к компьютеру и запуск программы. Обсуждение работы модели. Внесение изменений в конструкцию и программу модели. Анализ работы модели. Проект «Пароль и отзыв»

*Практика:* Сборка модели с использованием инструкции по сборке, набор на компьютере программы, подключение модели к компьютеру и запуск программы. Обсуждение работы модели. Внесение изменений в конструкцию и программу модели. Анализ работы модели.

# Проект по выбору

*Теория:* Творческое проектирование. Этапы создания проекта.

*Практика:* Выбор темы проекта. Создание плана с учетом специфики типа проекта, краткое изложение задач на каждом этапе. Работа над проектом по выбору обучающихся. Тестирование проекта. Исправление и устранение ошибок, подготовка к демонстрации. Создание пользовательской справки и презентации. Защита творческого проекта.

# **Искусственный интеллект** Тест Тьюринга

и премия Лёбнера *Теория:* 

«Маскировка» под человека.

Искусственный интеллект *Теория:* 

«Думающие» роботы.

# Интеллектуальные роботы

*Практика:* Реализация искусственного интеллекта в любимой компьютерной игре. Справочные системы

*Практика:* Поиск информации о блоках «Рулевое управление», «Большой мотор» и «Независимое управление моторами» с помощью справочных систем. Исполнительное устройство *Практика:*  Создание презентаций. Проект «Первые исследования»

*Практика:* Сборка модели с использованием инструкции по сборке, набор на компьютере программы, подключение модели к компьютеру и запуск программы. Обсуждение работы модели. Внесение изменений в конструкцию и программу модели. Анализ работы модели. **Концепт-кары** 

# Что такое концепт-кар

*Теория:* Прототипирование автомобилей.

# Проект «Шоу должно продолжаться»

*Практика:* Сборка модели с использованием инструкции по сборке, набор на компьютере программы, подключение модели к компьютеру и запуск программы. Обсуждение работы модели. Внесение изменений в конструкцию и программу модели. Анализ работы модели.

# **Моторы для роботов**

Сервомотор

*Теория:* Изучение принципа работы сервопривода.

Тахометр

*Практика:* Изучение принципа работы тахометра.

# Проект «Тахометр»

*Практика:* Сборка модели с использованием инструкции по сборке, набор на компьютере программы, подключение модели к компьютеру и запуск программы. Обсуждение работы модели. Внесение изменений в конструкцию и программу модели. Анализ работы модели.

# **Правильные многоугольники**

# Углы правильных многоугольников

*Теория:* Формула нахождение угла правильного многоугольника. Проект

«Квадрат»

*Практика:* Сборка модели с использованием инструкции по сборке, набор на компьютере программы, подключение модели к компьютеру и запуск программы. Обсуждение работы модели. Внесение изменений в конструкцию и программу модели. Анализ работы модели. **Пропорция** 

Метод пропорции

*Теория:* Изучение решения задач методом пропорции.

# Проект «Пчеловод»

*Практика:* Сборка модели с использованием инструкции по сборке, набор на компьютере программы, подключение модели к компьютеру и запуск программы. Обсуждение работы модели. Внесение изменений в конструкцию и программу модели. Анализ работы модели.

# Первая проверка

*Практика:* Создание программы.

**«Всё есть число»**  Итерации

*Практика:* Програмный блок «Цикл». Робот-таймер.

Магия чисел

*Теория:* Нумерология. Тетраксис Пифагора.

Проект «Счастливая восьмёрка»

*Практика:* Сборка модели с использованием инструкции по сборке, набор на компьютере программы, подключение модели к компьютеру и запуск программы. Обсуждение работы модели. Внесение изменений в конструкцию и программу модели. Анализ работы модели.

# **Вспомогательные алгоритмы**

Вложенные циклы

*Теория:* Изучение вложенного цикла.

Вспомогательные алгоритмы

*Практика:* Создание собственного блока.

# Проект «Правильный тахометр»

*Практика:* Сборка модели с использованием инструкции по сборке, набор на компьютере программы, подключение модели к компьютеру и запуск программы. Обсуждение работы модели. Внесение изменений в конструкцию и программу модели. Анализ работы модели.

#### **Органы чувств робота**

Чувственное познание

*Теория:* «Органы чувств» робота.

Проект «На старт, внимание, марш!»

*Практика:* Сборка модели с использованием инструкции по сборке, набор на компьютере программы, подключение модели к компьютеру и запуск программы. Обсуждение работы модели.

Внесение изменений в конструкцию и программу модели. Анализ работы модели.

#### Проект «Инстинкт самосохранения»

*Практика:* Сборка модели с использованием инструкции по сборке, набор на компьютере программы, подключение модели к компьютеру и запуск программы. Обсуждение работы модели. Внесение изменений в конструкцию и программу модели. Анализ работы модели. Проект «Автоответчик»

*Практика:* Сборка модели с использованием инструкции по сборке, набор на компьютере программы, подключение модели к компьютеру и запуск программы. Обсуждение работы модели. Внесение изменений в конструкцию и программу модели. Анализ работы модели. Проект «Роботкукушка»

*Практика:* Сборка модели с использованием инструкции по сборке, набор на компьютере программы, подключение модели к компьютеру и запуск программы. Обсуждение работы модели. Внесение изменений в конструкцию и программу модели. Анализ работы модели. Проект «Визуализируем громкость звука»

*Практика:* Сборка модели с использованием инструкции по сборке, набор на компьютере программы, подключение модели к компьютеру и запуск программы. Обсуждение работы модели. Внесение изменений в конструкцию и программу модели. Анализ работы модели.

# **Всё в мире относительно**

# Проект «Измеритель уровня шума»

*Практика:* Сборка модели с использованием инструкции по сборке, набор на компьютере программы, подключение модели к компьютеру и запуск программы. Обсуждение работы модели. Внесение изменений в конструкцию и программу модели. Анализ работы модели.

#### **Безопасность дорожного движения**

# Проект «Дневной автомобиль»

*Практика:* Сборка модели с использованием инструкции по сборке, набор на компьютере программы, подключение модели к компьютеру и запуск программы. Обсуждение работы модели. Внесение изменений в конструкцию и программу модели. Анализ работы модели.

#### Проект «Безопасный автомобиль»

*Практика:* Сборка модели с использованием инструкции по сборке, набор на компьютере программы, подключение модели к компьютеру и запуск программы. Обсуждение работы модели. Внесение изменений в конструкцию и программу модели. Анализ работы модели. Проект «Трёхскоростное авто»

*Практика:* Сборка модели с использованием инструкции по сборке, набор на компьютере программы, подключение модели к компьютеру и запуск программы. Обсуждение работы модели. Внесение изменений в конструкцию и программу модели. Анализ работы модели. Проект «Ночная молния»

*Практика:* Сборка модели с использованием инструкции по сборке, набор на компьютере программы, подключение модели к компьютеру и запуск программы. Обсуждение работы модели. Внесение изменений в конструкцию и программу модели. Анализ работы модели. Проект «Авто на краю»

*Практика:* Сборка модели с использованием инструкции по сборке, набор на компьютере программы, подключение модели к компьютеру и запуск программы. Обсуждение работы модели. Внесение изменений в конструкцию и программу модели. Анализ работы модели.

#### Проект по выбору

*Теория:* Творческое проектирование. Этапы создания проекта.

*Практика:* Выбор темы проекта. Создание плана с учетом специфики типа проекта, краткое изложение задач на каждом этапе. Работа над проектом по выбору обучающихся. Тестирование проекта. Исправление и устранение ошибок, подготовка к демонстрации. Создание пользовательской справки и презентации. Защита творческого проекта.

#### **Второй год обучения Вводное занятие**

*Теория:* Техника безопасности при работе с компьютером. Правила работы с конструктором. **Фотометрия**

Один люкс

*Теория:* Изучение уровней света.

Опять «попугаи»

*Практика:* Измерение уровня освещённости в школьных кабинетах. Проект

«Режим дня»

*Практика:* Сборка модели с использованием инструкции по сборке, набор на компьютере программы, подключение модели к компьютеру и запуск программы. Обсуждение работы модели. Внесение изменений в конструкцию и программу модели. Анализ работы модели. Проект «Измеритель освещённости»

*Практика:* Сборка модели с использованием инструкции по сборке, набор на компьютере программы, подключение модели к компьютеру и запуск программы. Обсуждение работы модели.

Внесение изменений в конструкцию и программу модели. Анализ работы модели.

# **Нажми на кнопку!**

Тактильные ощущения

*Теория:* Изучение датчика касания и его схемы.

Способы использования датчиков

*Теория:* Изучение четырёх способов использования датчика касания.

Проект «Система автоматического контроля дверей»

*Практика:* Сборка модели с использованием инструкции по сборке, набор на компьютере программы, подключение модели к компьютеру и запуск программы. Обсуждение работы модели. Внесение изменений в конструкцию и программу модели. Анализ работы модели. Проект «Перерыв 15 минут»

*Практика:* Сборка модели с использованием инструкции по сборке, набор на компьютере

программы, подключение модели к компьютеру и запуск программы. Обсуждение работы модели.

Внесение изменений в конструкцию и программу модели. Анализ работы модели.

# Проект «Кто не работает — тот не ест!»

*Практика:* Сборка модели с использованием инструкции по сборке, набор на компьютере программы, подключение модели к компьютеру и запуск программы. Обсуждение работы модели. Внесение изменений в конструкцию и программу модели. Анализ работы модели. **Системы перевода** 

Язык «человек — компьютер»

*Теория:* Язык профессионального общения.

Практическая работа «Компьютерные переводчики»

*Практика:* Исследование компьютерных переводчиков.

Практическая работа «Технический перевод»

*Практика:* Перевод технических текстов.

# **Кодирование**

Азбука Морзе

*Теория:* Изучение азбуки Морзе. Проект

«Телеграф»

*Практика:* Сборка модели с использованием инструкции по сборке, набор на компьютере программы, подключение модели к компьютеру и запуск программы. Обсуждение работы модели.

Внесение изменений в конструкцию и программу модели. Анализ работы модели.

Практическая работа «Кодируем и декодируем»

*Практика:* Кодирование одного предложения из текста домашнего задания по литературе. Декодирование по карточке.

Практическая работа «Борьба с ошибками при

передаче» *Практика:* Работа с текстовым редактором.

# **Мир в цвете**

Цвет для робота

*Теория:* Изучение палитр различных цветов.

Проект «Робот определяет цвета»

*Практика:* Сборка модели с использованием инструкции по сборке, набор на компьютере программы, подключение модели к компьютеру и запуск программы. Обсуждение работы модели. Внесение изменений в конструкцию и программу модели. Анализ работы модели. Проект «Меняем освещённость»

*Практика:* Сборка модели с использованием инструкции по сборке, набор на компьютере программы, подключение модели к компьютеру и запуск программы. Обсуждение работы модели. Внесение изменений в конструкцию и программу модели. Анализ работы модели. **Мир звука** Частота звука

*Теория:* Изучение видов звука.

# Проект «Симфония звука»

*Практика:* Сборка модели с использованием инструкции по сборке, набор на компьютере программы, подключение модели к компьютеру и запуск программы. Обсуждение работы модели. Внесение изменений в конструкцию и программу модели. Анализ работы модели. **Роботы в лесополосе** 

Защитные лесонасаждения

*Теория:* Изучение конструкций лесных насаждений.

# Проект «Лесовосстановительная рубка»

*Практика:* Сборка модели с использованием инструкции по сборке, набор на компьютере программы, подключение модели к компьютеру и запуск программы. Обсуждение работы модели. Внесение изменений в конструкцию и программу модели. Анализ работы модели. Проект «Ажурные насаждения»

*Практика:* Сборка модели с использованием инструкции по сборке, набор на компьютере программы, подключение модели к компьютеру и запуск программы. Обсуждение работы модели. Внесение изменений в конструкцию и программу модели. Анализ работы модели. **Число «Пи»**

Диаметр и длина окружности

*Теория:* Изучение модели движения колеса.

Практическая работа «Не верь глазам

своим» *Практика:* Эксперимент со

штангенциркулем.

Эксперимент «Ищем взаимосвязь величин»

*Практика:* Нахождение числа «Пи»

Немного истории

*Теория:* История числа «Пи».

Проект «Робот-калькулятор»

*Практика:* Сборка модели с использованием инструкции по сборке, набор на компьютере программы, подключение модели к компьютеру и запуск программы. Обсуждение работы модели. Внесение изменений в конструкцию и программу модели. Анализ работы модели.

Проект по выбору

*Теория:* Творческое проектирование. Этапы создания проекта.

*Практика:* Выбор темы проекта. Создание плана с учетом специфики типа проекта, краткое изложение задач на каждом этапе. Работа над проектом по выбору обучающихся. Тестирование проекта. Исправление и устранение ошибок, подготовка к демонстрации. Создание пользовательской справки и презентации. Защита творческого проекта.

# **Измеряем расстояние**

Курвиметр и одометр

*Теория:* Изучение цифровых и аналоговых курвиметров и одометров.

Математическая модель одометра

*Практика:* Описание работы одометра с помощью математических формул. Проект

# «Одометр»

*Практика:* Сборка модели с использованием инструкции по сборке, набор на компьютере программы, подключение модели к компьютеру и запуск программы. Обсуждение работы модели. Внесение изменений в конструкцию и программу модели. Анализ работы модели.

Модель курвиметра

*Практика:* Изучение курвиметра с помощью математической модели.

# **Время**

Секунда

*Теория:* Определение секунды.

Таймер

*Практика:* Создание программы – таймера.

Проект «Секундомеры»

*Практика:* Сборка модели с использованием инструкции по сборке, набор на компьютере программы, подключение модели к компьютеру и запуск программы. Обсуждение работы модели. Внесение изменений в конструкцию и программу модели. Анализ работы модели.

# **Система спортивного хронометража**

# Проект «Стартовая калитка»

*Практика:* Сборка модели с использованием инструкции по сборке, набор на компьютере программы, подключение модели к компьютеру и запуск программы. Обсуждение работы модели. Внесение изменений в конструкцию и программу модели. Анализ работы модели.

# Минуты, секунды, миллисекунды

*Теория:* Изучение программы для отображения минут, секунд и миллисекунд.

Мой блок с параметром

*Практика:* Создание собственного блока для отображения минут, секунд и миллисекунд.

# Проект «Самый простой хронограф»

*Практика:* Сборка модели с использованием инструкции по сборке, набор на компьютере программы, подключение модели к компьютеру и запуск программы. Обсуждение работы модели. Внесение изменений в конструкцию и программу модели. Анализ работы модели. **Скорость** Проект «Измеряем скорость»

*Практика:* Сборка модели с использованием инструкции по сборке, набор на компьютере программы, подключение модели к компьютеру и запуск программы. Обсуждение работы модели. Внесение изменений в конструкцию и программу модели. Анализ работы модели. Скорость равномерного движения *Теория:* Изучение движения.

# Скорость неравномерного движения

*Теория:* Изучение средней скорости.

Проект «Спидометр»

*Практика:* Сборка модели с использованием инструкции по сборке, набор на компьютере программы, подключение модели к компьютеру и запуск программы. Обсуждение работы модели. Внесение изменений в конструкцию и программу модели. Анализ работы модели.

Зависимость скорости от мощности мотора

*Практика:* Изучение соответствия параметра «Мощность» скорости движения. **Где** 

# **черпать вдохновение**

Бионика

*Теория:* Изучение частей бионики.

Датчик ультразвука

*Теория:* Изучение схем работы ультразвукового датчика.

Проект «Дальномер»

*Практика:* Сборка модели с использованием инструкции по сборке, набор на компьютере программы, подключение модели к компьютеру и запуск программы. Обсуждение работы модели. Внесение изменений в конструкцию и программу модели. Анализ работы модели.

#### Проект «Робот-прилипала»

*Практика:* Сборка модели с использованием инструкции по сборке, набор на компьютере программы, подключение модели к компьютеру и запуск программы. Обсуждение работы модели. Внесение изменений в конструкцию и программу модели. Анализ работы модели. Проект «Соблюдение дистанции»

*Практика:* Сборка модели с использованием инструкции по сборке, набор на компьютере программы, подключение модели к компьютеру и запуск программы. Обсуждение работы модели. Внесение изменений в конструкцию и программу модели. Анализ работы модели. Проект «Охранная система»

*Практика:* Сборка модели с использованием инструкции по сборке, набор на компьютере программы, подключение модели к компьютеру и запуск программы. Обсуждение работы модели. Внесение изменений в конструкцию и программу модели. Анализ работы модели. **Изобретательство**

# Терменвокс

*Теория:* Изучение прототипа терменвокса.

# Проект «Умный дом»

*Практика:* Сборка модели с использованием инструкции по сборке, набор на компьютере программы, подключение модели к компьютеру и запуск программы. Обсуждение работы модели. Внесение изменений в конструкцию и программу модели. Анализ работы модели.

# **Система подсчёта посетителей**

Подсчёт посетителей

*Теория:* Изучение систем подсчёта посетителей.

#### Переменные

*Теория:* Изучение типов переменных.

Проект «Считаем посетителей»

*Практика:* Сборка модели с использованием инструкции по сборке, набор на компьютере программы, подключение модели к компьютеру и запуск программы. Обсуждение работы модели. Внесение изменений в конструкцию и программу модели. Анализ работы модели. Проект «Счастливый покупатель»

*Практика:* Сборка модели с использованием инструкции по сборке, набор на компьютере программы, подключение модели к компьютеру и запуск программы. Обсуждение работы модели. Внесение изменений в конструкцию и программу модели. Анализ работы модели. Проект «Проход через турникет»

*Практика:* Сборка модели с использованием инструкции по сборке, набор на компьютере программы, подключение модели к компьютеру и запуск программы. Обсуждение работы модели. Внесение изменений в конструкцию и программу модели. Анализ работы модели.

# **Парковка в городе**

# Плотность автомобильного парка

*Теория:* Изучение рейтингов городов по плотности автомобильного парка.

#### Проблема парковки в мегаполисе

*Практика:* Составление схем автоматической парковки.

# Проект «Парковка»

*Практика:* Сборка модели с использованием инструкции по сборке, набор на компьютере программы, подключение модели к компьютеру и запуск программы. Обсуждение работы модели. Внесение изменений в конструкцию и программу модели. Анализ работы модели.

# Оптимизация

*Практика:* Составление программы на оптимальную парковку.

# Опыт — сын ошибок трудных

*Практика:* Запись собственных наблюдений при работе с роботом.

Проект по выбору

*Теория:* Творческое проектирование. Этапы создания проекта.

*Практика:* Выбор темы проекта. Создание плана с учетом специфики типа проекта, краткое изложение задач на каждом этапе. Работа над проектом по выбору обучающихся. Тестирование проекта. Исправление и устранение ошибок, подготовка к демонстрации. Создание пользовательской справки и презентации. Защита творческого проекта.

# **Комплекс организационно-педагогических условий**

# **6.1. Календарный учебный график** *(Приложение № 3)* **6.2. Методическое обеспечение программы**

**Методы обучения:** объяснительно-иллюстративный, репродуктивный метод,

частичнопоисковые, метод проектов. Применение данных методов обучения в образовательном процессе способствует повышению интереса учащихся к работе по данной программе, способствует расширению кругозора, формированию навыков самостоятельной работы. На занятиях используется дифференцированный подход, групповые и индивидуальные формы работы.

**Педагогические технологии:** личностно-ориентированное обучение, проблемное обучение, обучение в сотрудничестве (командная, групповая работа), информационно-коммуникационные

технологии, здоровьесберегающие технологии и др. **Формы проведения занятий:** 

- $\Box$ инструктаж;
- $\Box$ беседа;
- $\Box$ практическое занятие;
- $\Box$ индивидуальная сборка робототехнических средств; тренировки в учебном кабинете;  $\Box$ соревнования роботов на тестовом поле.

При проведении занятий традиционно используются три **формы работы**:

- демонстрационная, когда обучающиеся слушают объяснения педагога и наблюдают за демонстрационным экраном или экранами компьютеров на ученических рабочих местах;
- $\Box$ фронтальная, когда обучающиеся синхронно работают под управлением педагога;
- $\Box$ самостоятельная, когда обучающиеся выполняют индивидуальные задания в течение части занятия или нескольких занятий.

# **6.3. Материально-техническое обеспечение**

Для обеспечения учебного процесса в соответствии с Программой необходимо:

- учебный кабинет, оборудованный в соответствии с санитарно-гигиеническими требованиями на 15ученических мест;
- $\Box$ ноутбук, с установленным программным обеспечением для LEGO WeDo;
- $\Box$ столы для испытаний роботов (размер 2000х4000 мм); набор конструкторов LEGO WeDo;

 $\Box$ программное обеспечение LEGO WeDo.

Большинство компонентов используются на протяжении нескольких уроков. По-разному комбинируя их друг с другом, школьники получают возможность создавать новые устройства и глубже понимать принципы их применения и способы взаимодействия.

# **6.4. Кадровое обеспечение**

Программу реализует педагог дополнительного образования

# **Список литературы**

*Список литературы для педагога:* 

- 1. Автоматизированные устройства. ПервоРобот. Книга для учителя. LEGO Group, перевод ИНТ. 134 с.
- 2. Белиовская Л. Г., Белиовский А. Е. Программируем микрокомпьютер NXT в LabVIEW. М.: ДМК Пресс, 2010. – 280 с.
- 3. Злаказов А. С. Уроки Лего-конструирования в школе: методическое пособие. М.: БИНОМ. Лаборатория знаний, 2011. – 120 с.
- 4. Индустрия развлечений. ПервоРобот. Книга для учителя и сборник проектов. LEGO Group, перевод ИНТ. – 87 с.
- 5. Корягин А. В., Смольянинова Н. М. Образовательная робототехника Lego Wedo. Сборник методических рекомендаций и практикумов. – М.: ДМК. – 256 с.
- 6. Угринович Н. Информатика и информационные технологии. М.: БИНОМ. Лаборатория знаний,  $2006. - 511$  c.
- 7. CD Lego Education, Руководство для учителя CD WeDO Software v.1.2.3. *Список литературы для учащихся и родителей:*
- 8. Комарова Л. Г. Строим из LEGO «ЛИНКА-ПРЕСС». Москва, 2001. 80 с.
- 9. Копосов Д. Г. Первый шаг в робототехнику: практикум для 5-6 классов. М.: БИНОМ. Лаборатория знаний, 2012. – 286 с.
- 10. Копосов Д. Г. Первый шаг в робототехнику: рабочая тетрадь для 5-6 классов. М.: БИНОМ. Лаборатория знаний, 2012. – 87 с. *Интернетресурсы:*
- 11. Институт новых технологий. [Электронный ресурс]. Режим доступа: www.int-edu.ru
- 12. Наука и технологии России. [Электронный ресурс]. Режим доступа: http://www.strf.ru/
- 13. Сайт, посвященный робототехнике. Мой робот. [Электронный ресурс]. Режим доступа: http://myrobot.ru/stepbystep/
- 14. Сайт, посвященный робототехнике. Lego Technic. [Электронный ресурс]. Режим доступа: https://www.lego.com/ru-ru/themes/technic

# *Приложение №1*

# **ПРОМЕЖУТОЧНАЯ АТТЕСТАЦИЯ обучающихся за I полугодие**

**Форма проведения:** защита творческого проекта.

Ребята представляют творческие проекты, созданные по собственному замыслу.

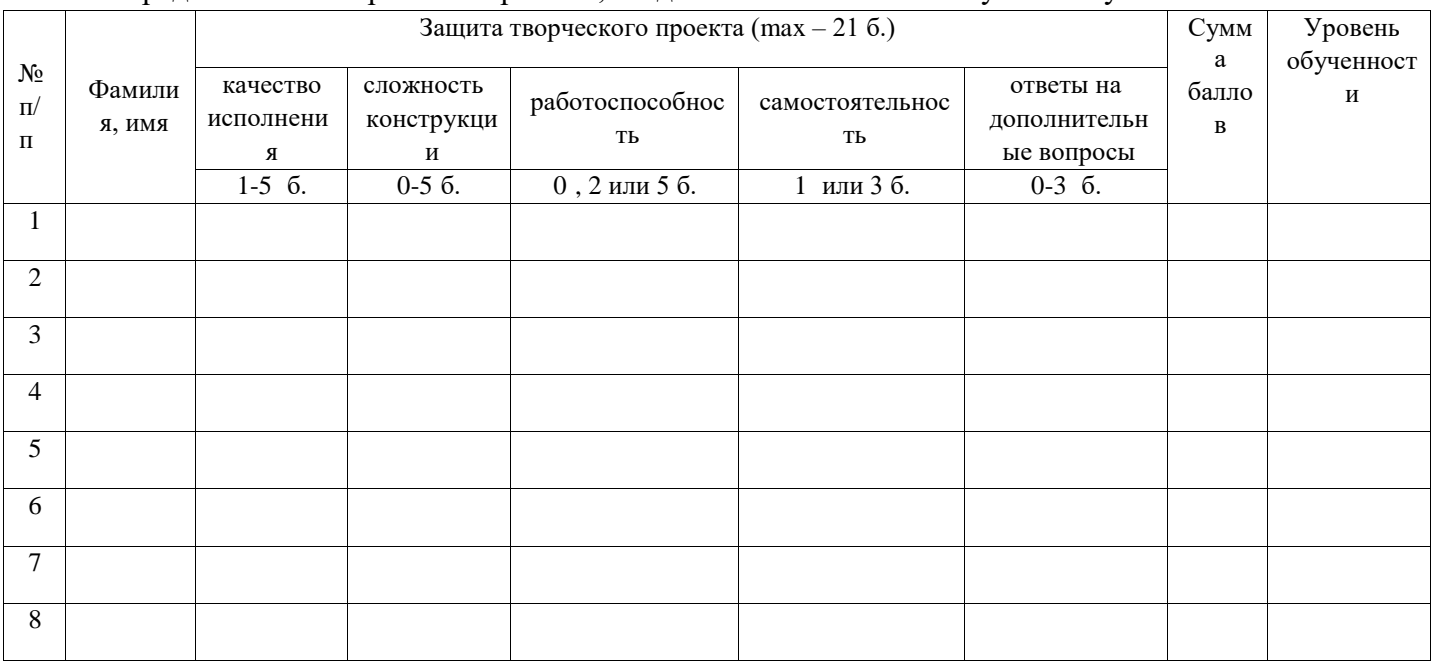

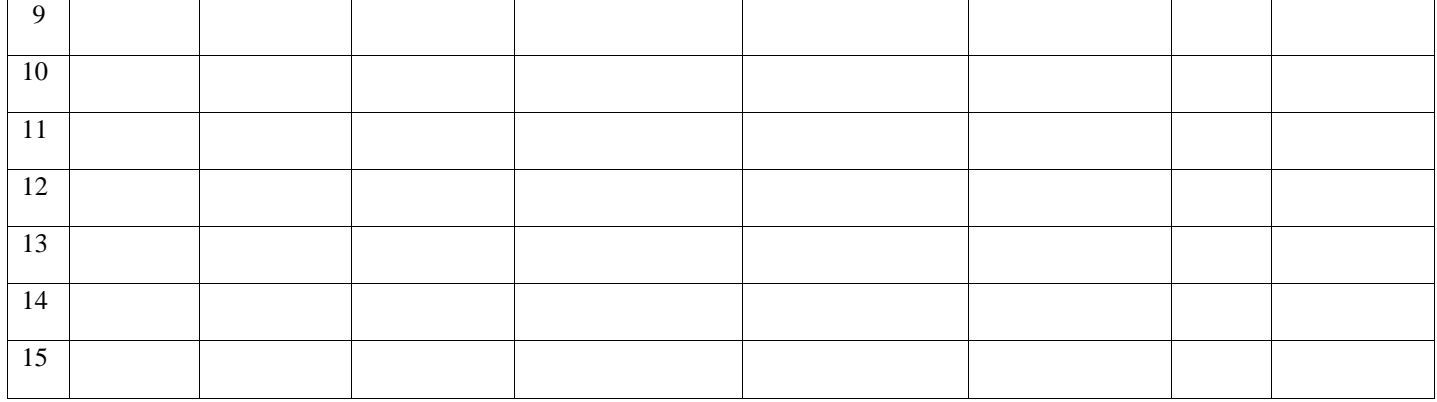

# **Критерии оценки:**

- качество исполнения (правильность сборки, прочность, завершенность конструкции)
	- 1-5 баллов; <sup> $\Box$ </sup> сложность конструкции (количество использованных деталей) 0-5

баллов; <sup>П</sup> работоспособность – 0, 2 или 5 баллов:

1) программа написана самостоятельно и без ошибок – 5

баллов; 2) программа написана, но с помощью педагога

– 2 балла; 3) программа не написана – 0 баллов.

- $\Box$ самостоятельность – 1 или 3 балла:
	- 1) проект выполнен самостоятельно 3 балла; 2) проект создан
	- с помощью педагога –1 балл.
- $\Box$ ответы на дополнительные вопросы – 0-3 балла. Максимальное количество баллов

# – 21 балл. **Критерии уровня обученности по сумме баллов:**

- от 17 баллов и более высокий уровень;
- от 11 до 16 баллов средний уровень;
- до 10 баллов низкий уровень.

Педагог дополнительного образования\_\_\_\_\_\_\_\_\_/\_\_\_\_\_\_\_\_\_\_\_\_

*Приложение №2*

# **ИТОГОВЫЙ КОНТРОЛЬ обучающихся**

**Форма проведения:** защита творческого проекта.

Ребята представляют творческие проекты, созданные по собственному замыслу.

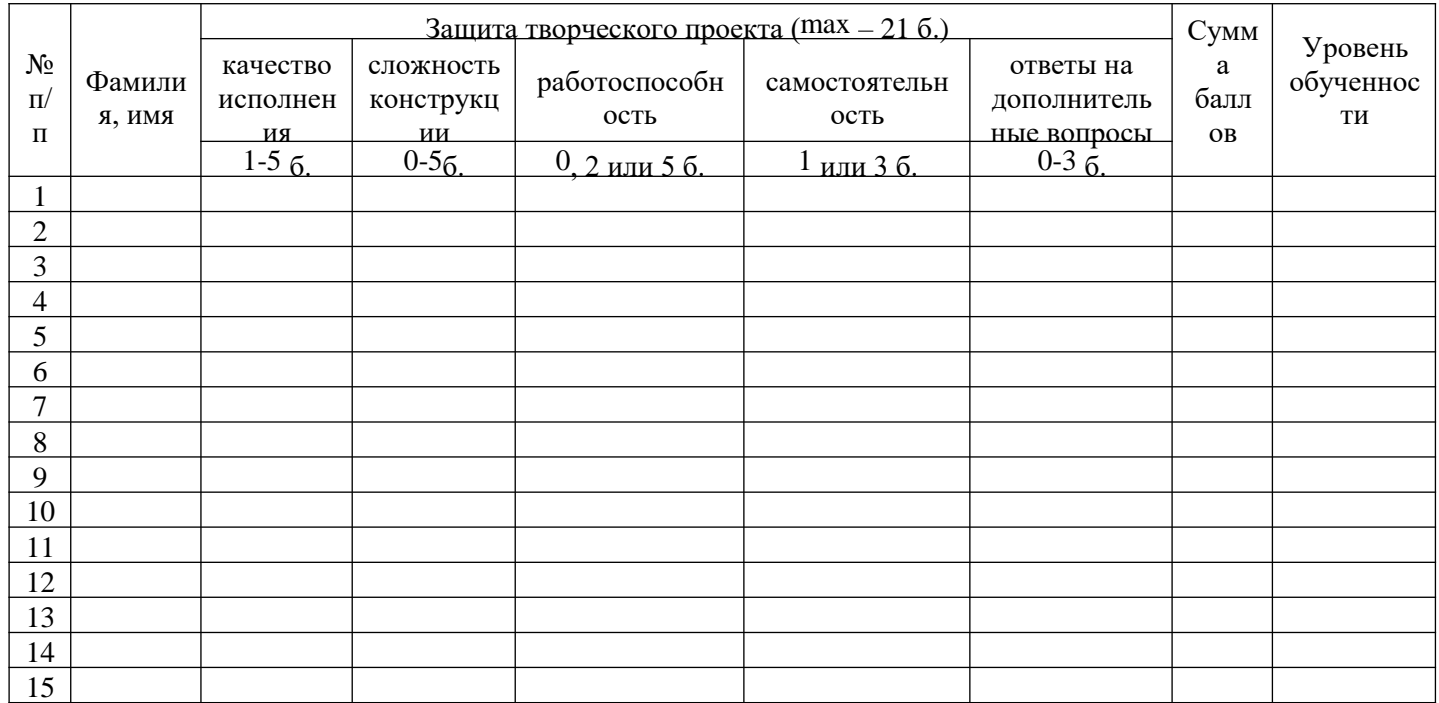

# **Критерии оценки:**

 $\Box$ качество исполнения (правильность сборки, прочность, завершенность конструкции)

– 1-5 баллов;  $\Box$  сложность конструкции (количество использованных деталей) – 0-5

баллов; <sup>П</sup> работоспособность – 0, 2 или 5 баллов:

4) программа написана самостоятельно и без ошибок – 5 баллов; 5)

программа написана, но с помощью педагога – 2 балла; 6)

программа не написана – 0 баллов.

 $\Box$ самостоятельность – 1 или 3 балла:

3) проект выполнен самостоятельно – 3 балла; 4) проект

создан с помощью педагога –1 балл.

 $\Box$ ответы на дополнительные вопросы – 0-3 балла. Максимальное количество баллов

# – 21 балл. **Критерии уровня обученности по сумме баллов:**

от 17 баллов и более – высокий уровень; от

11 до 16 баллов – средний уровень; до 10

баллов – низкий уровень.

Педагог дополнительного образования\_\_\_\_\_\_\_\_\_/\_\_\_\_\_\_\_\_\_

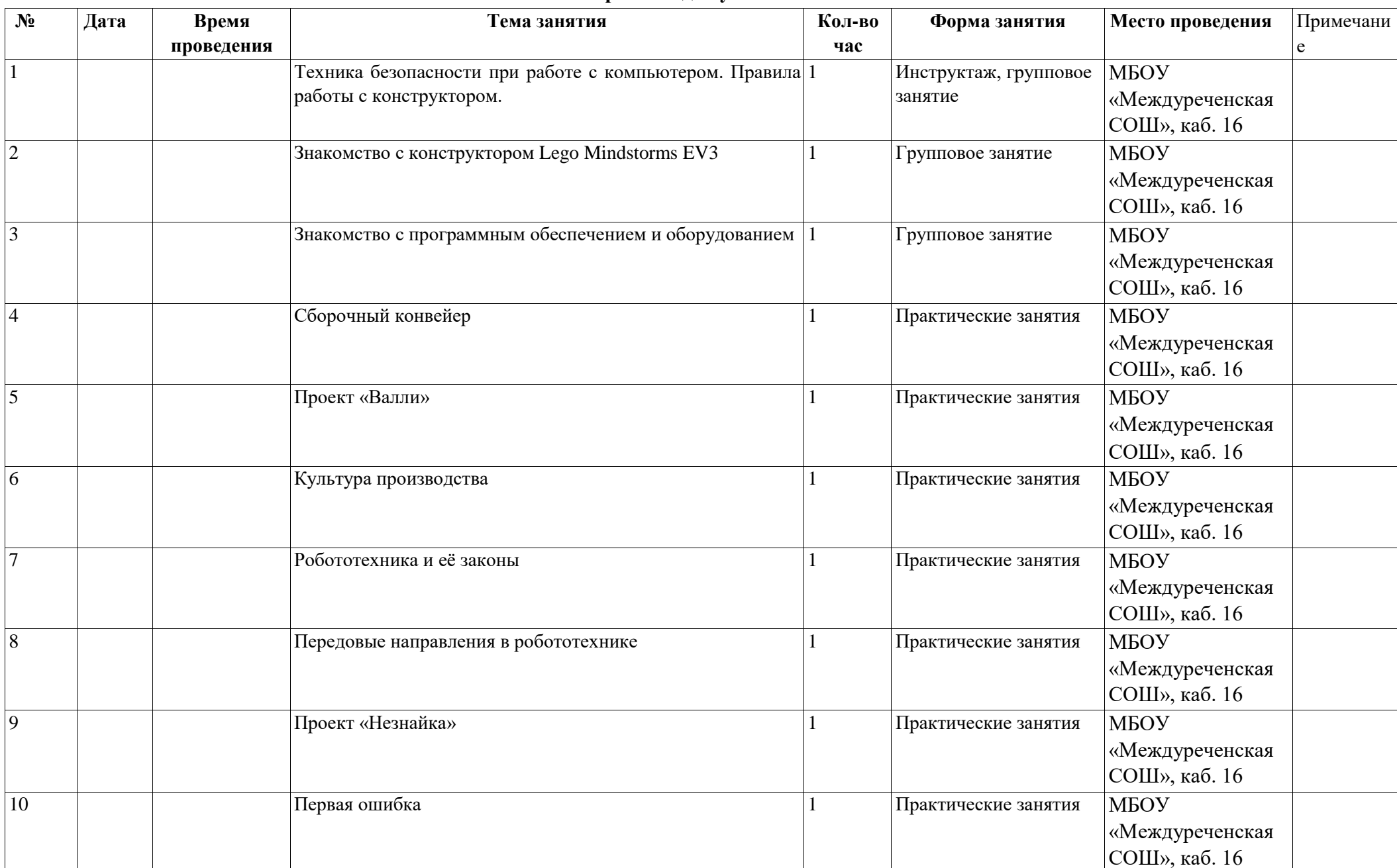

# **Первый год обучения**

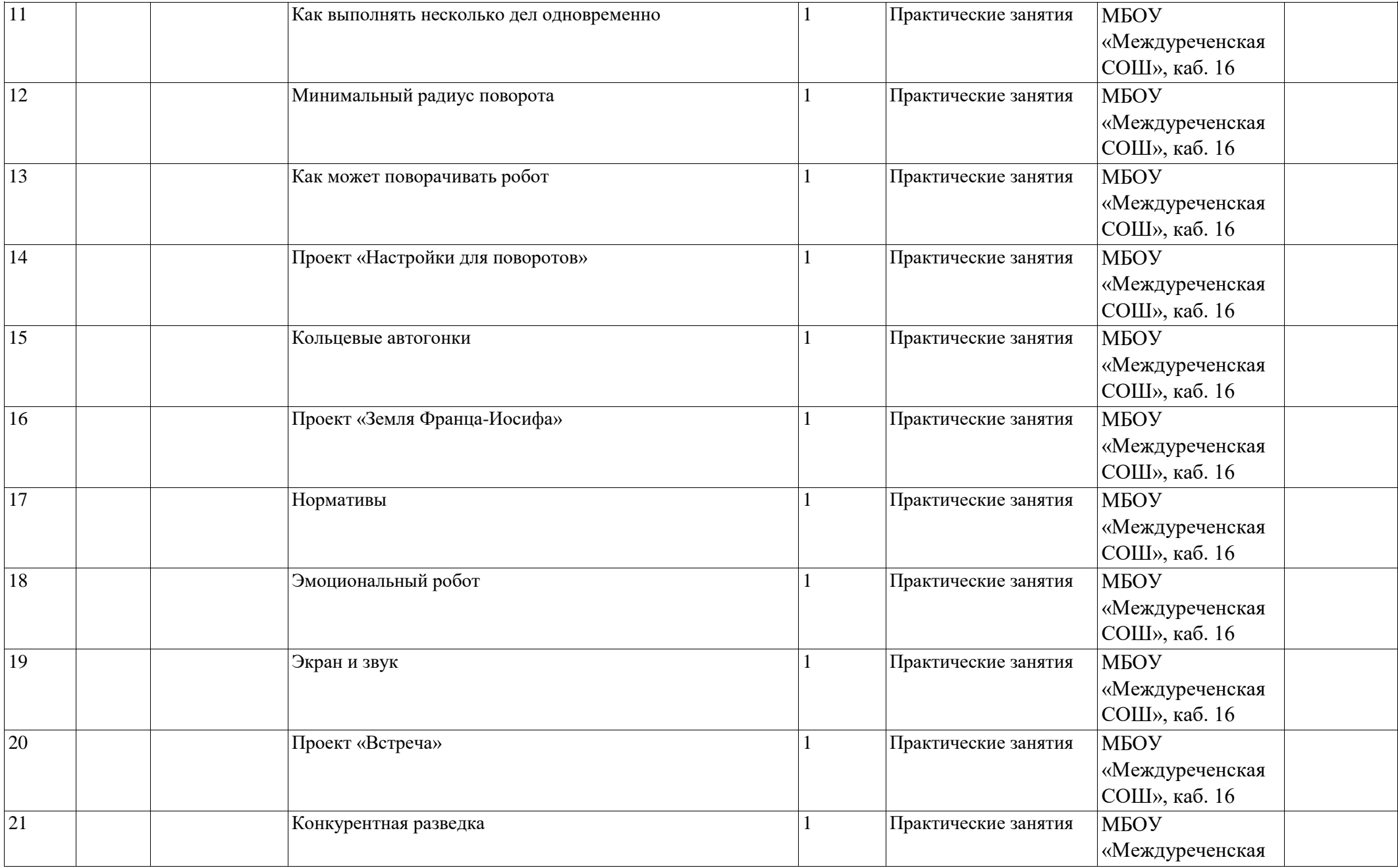

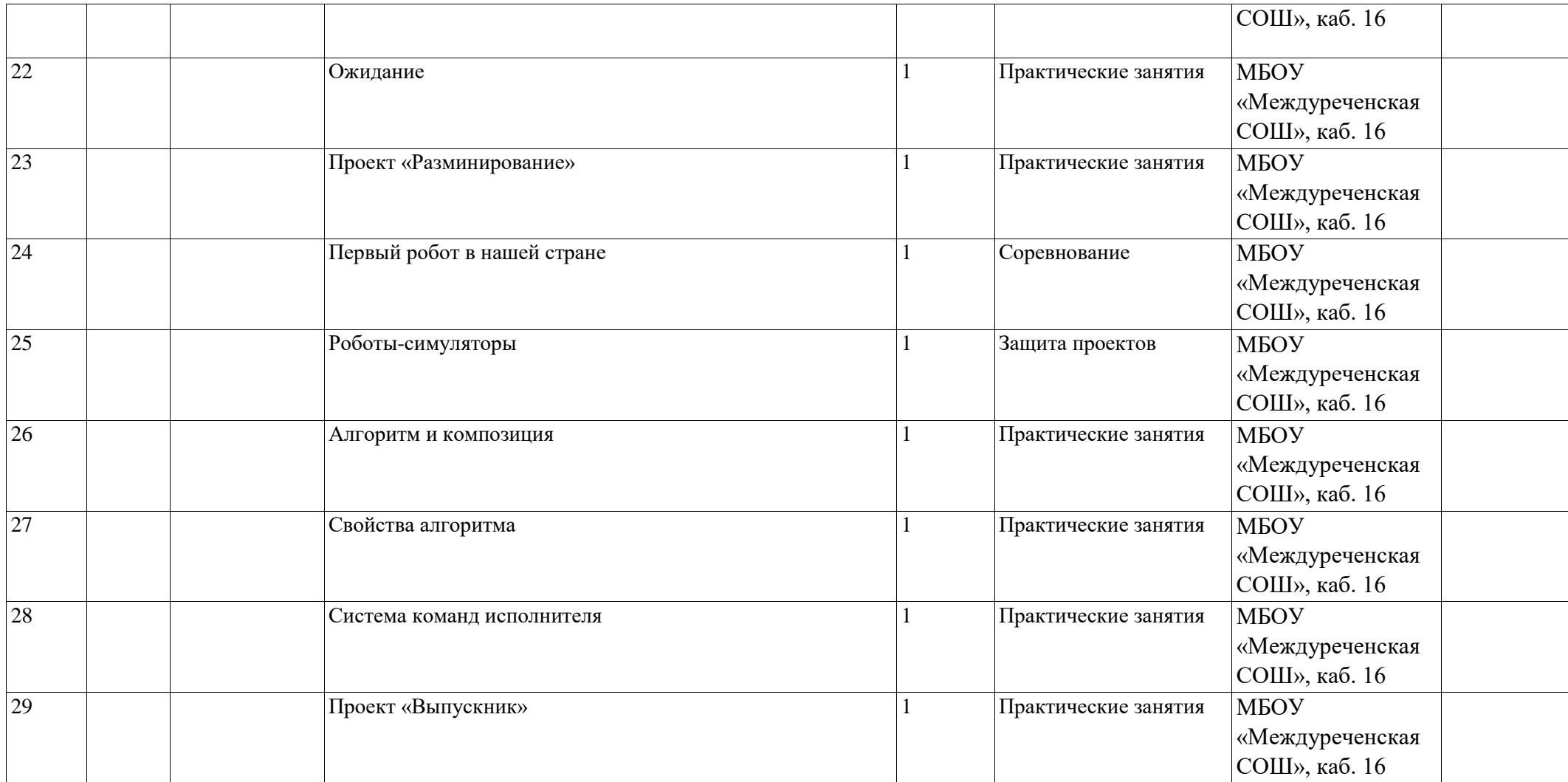

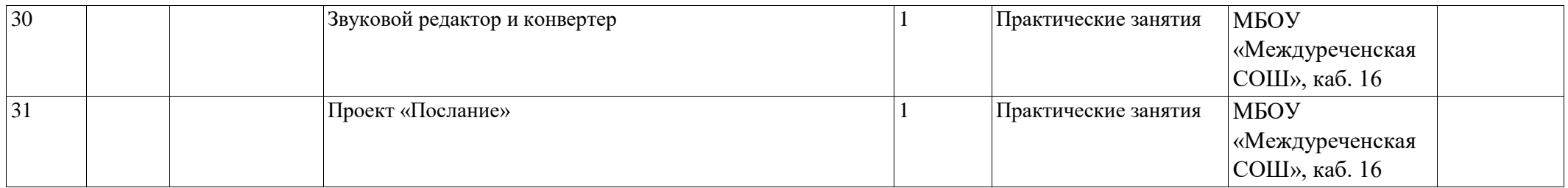

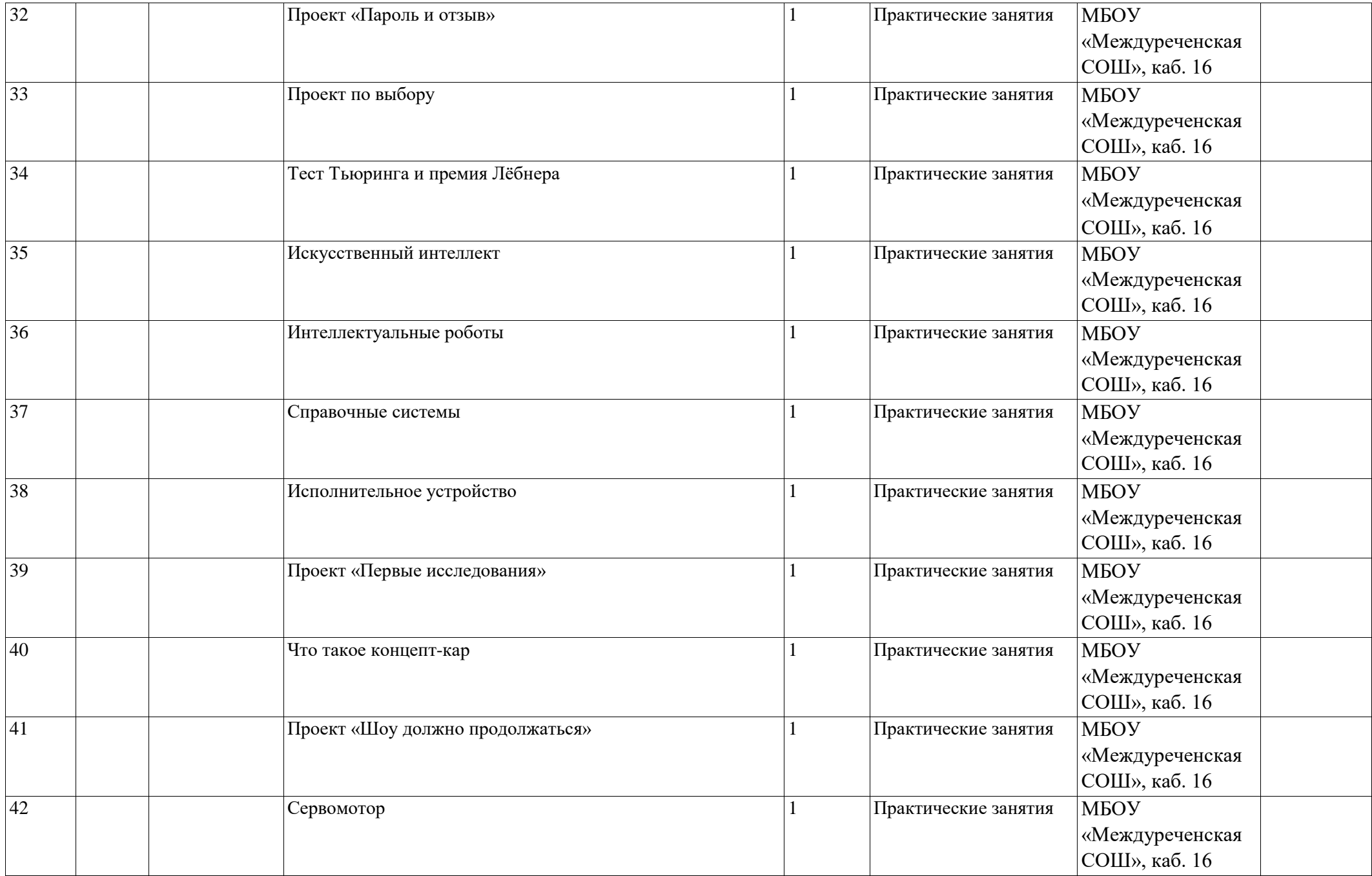

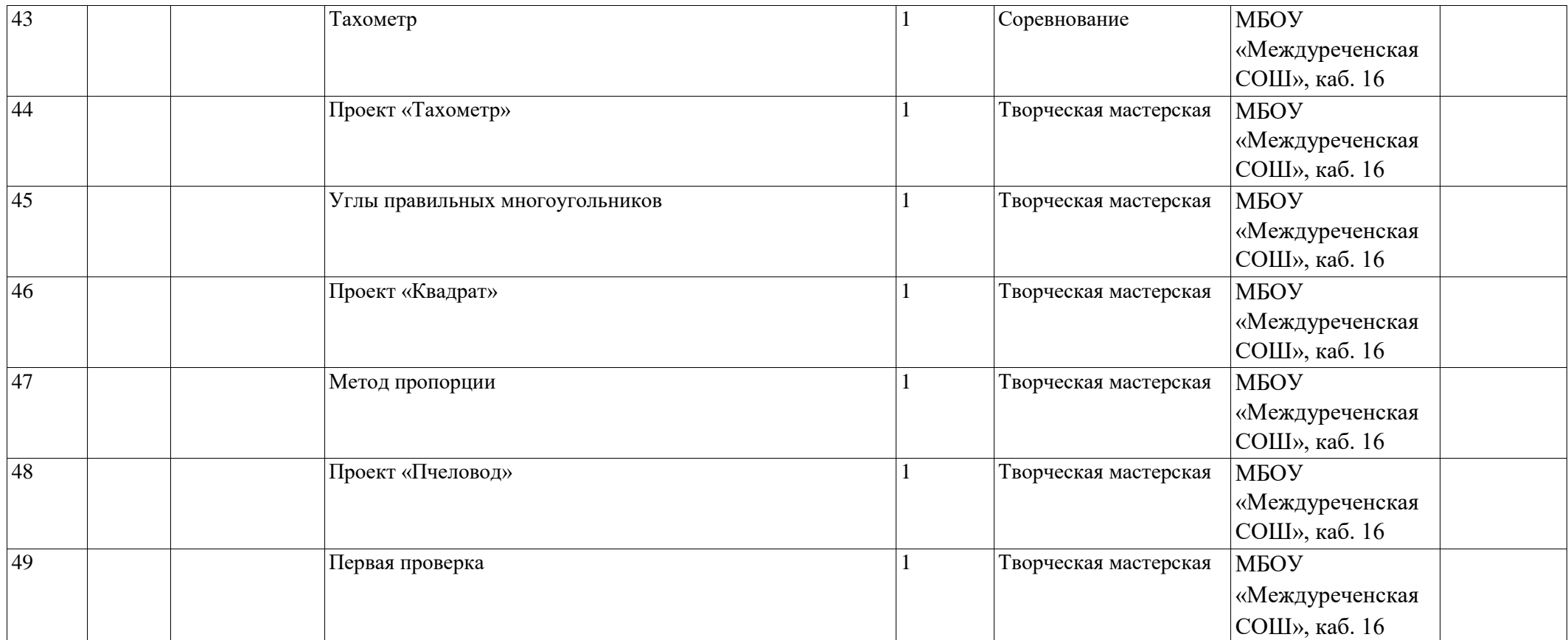

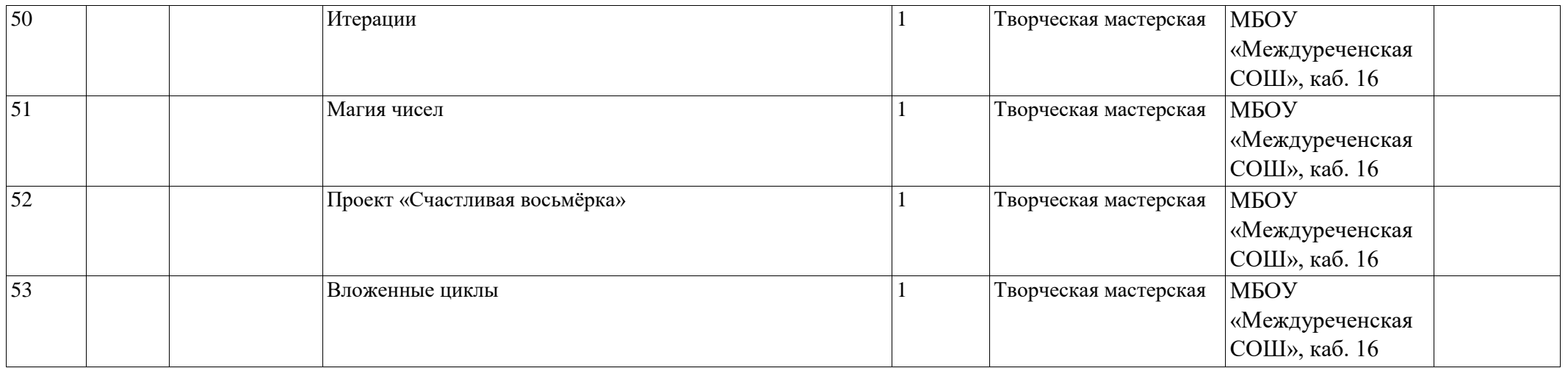

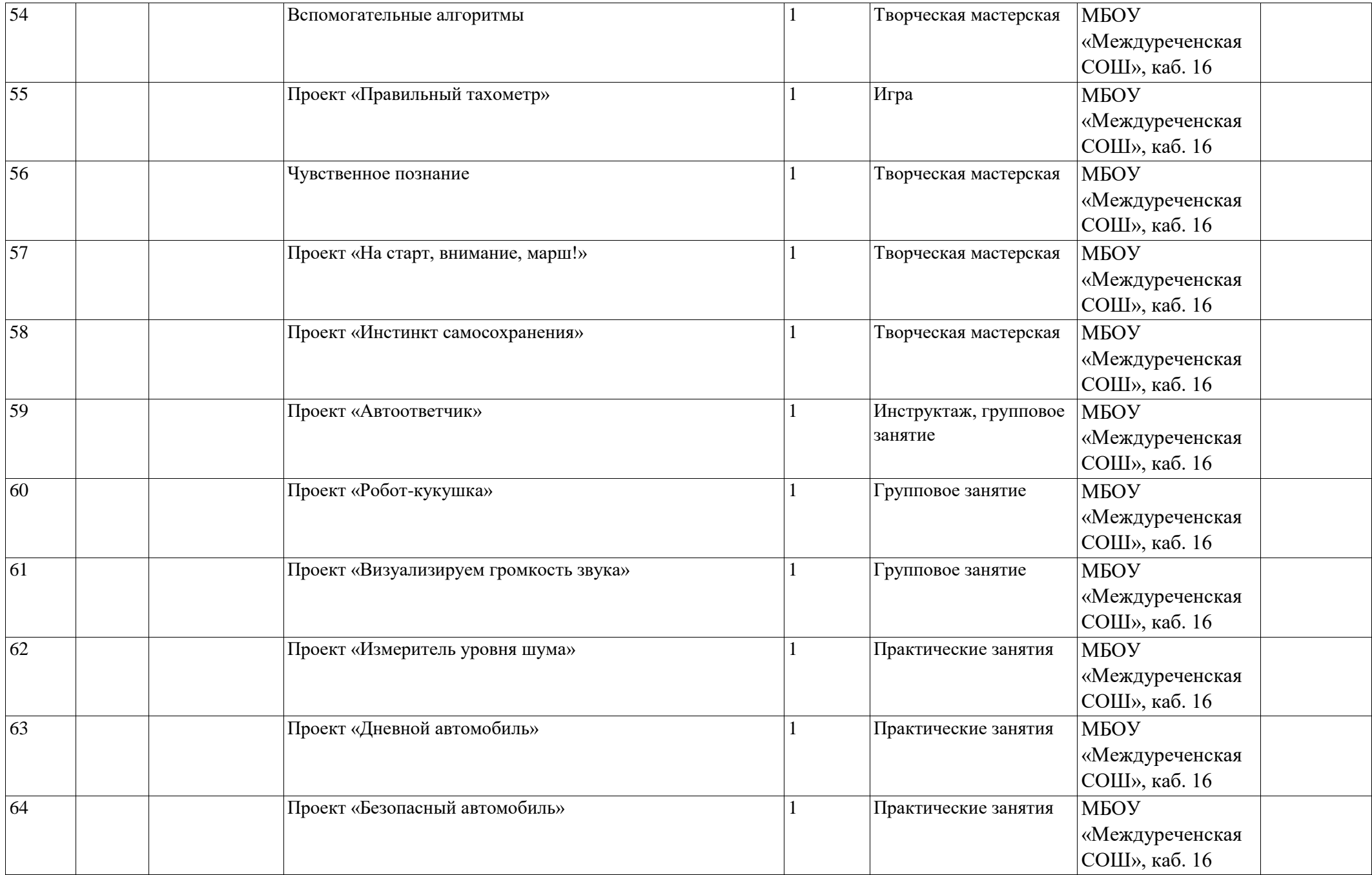

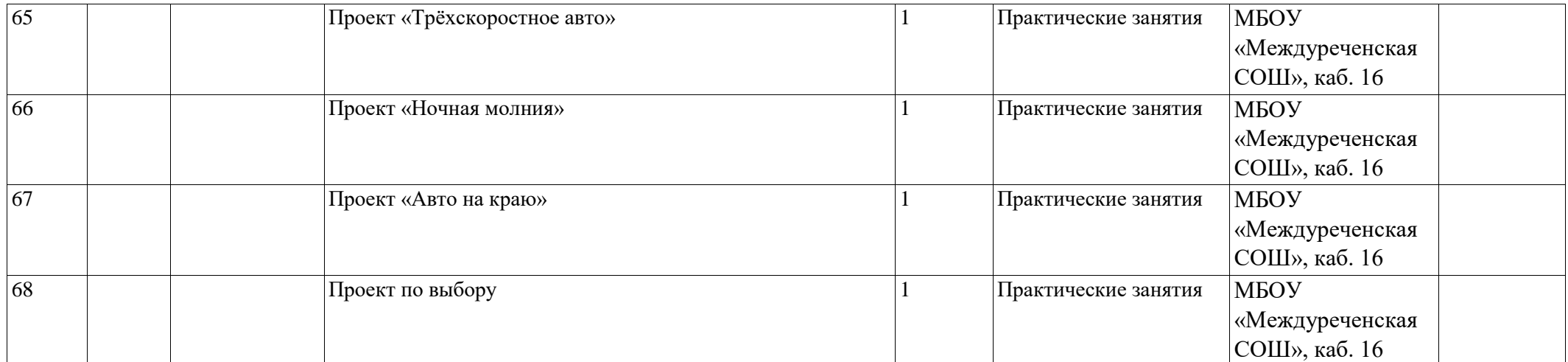

# **Второй год обучения**

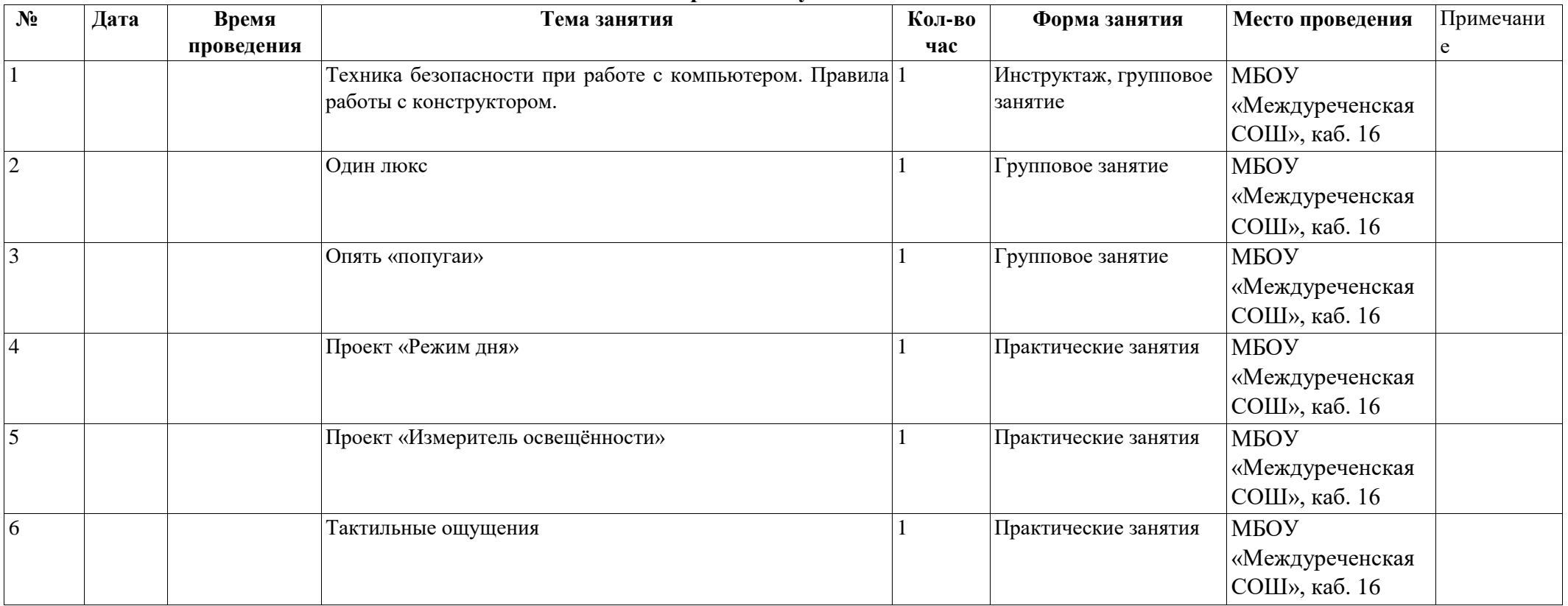

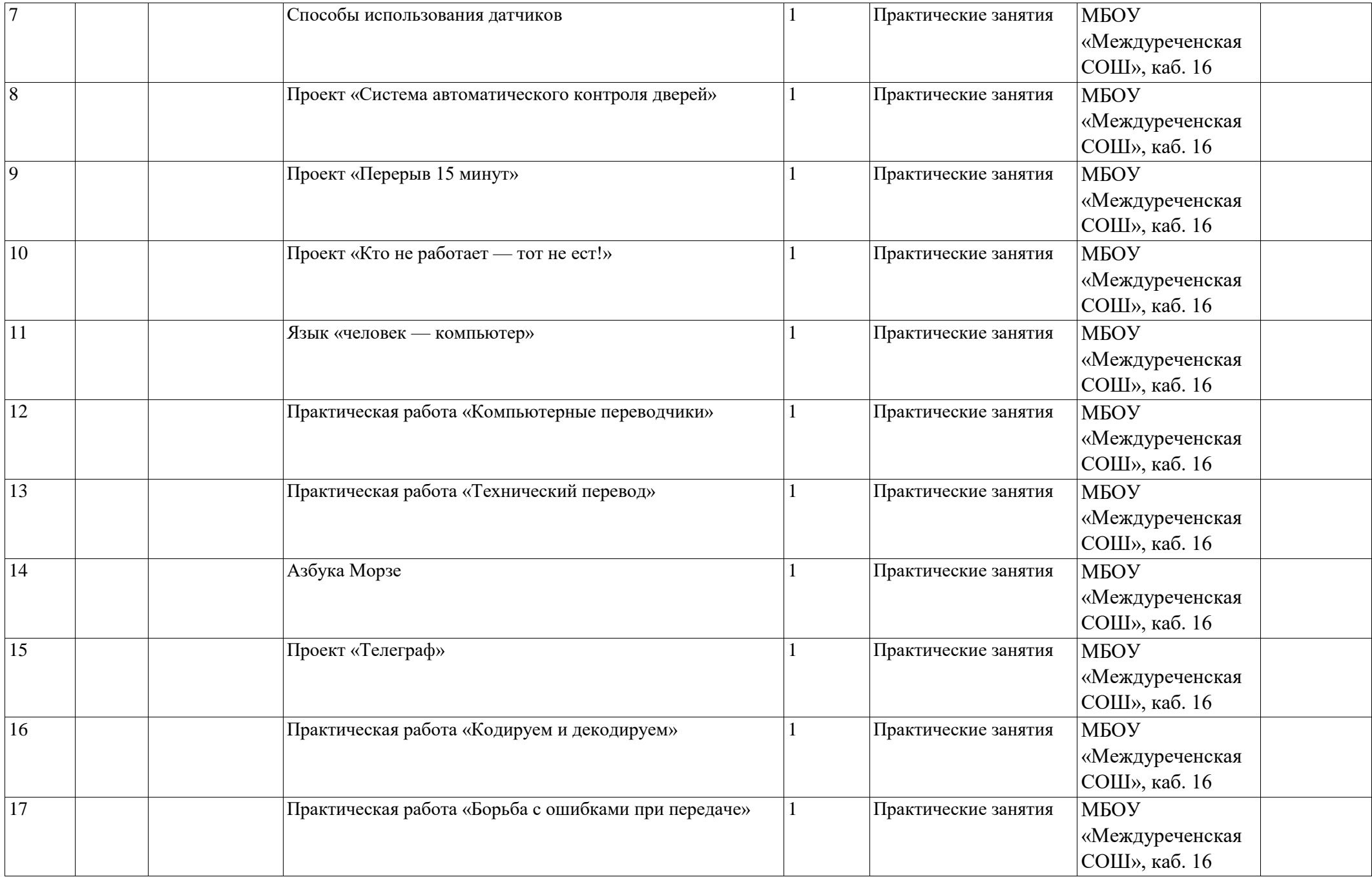

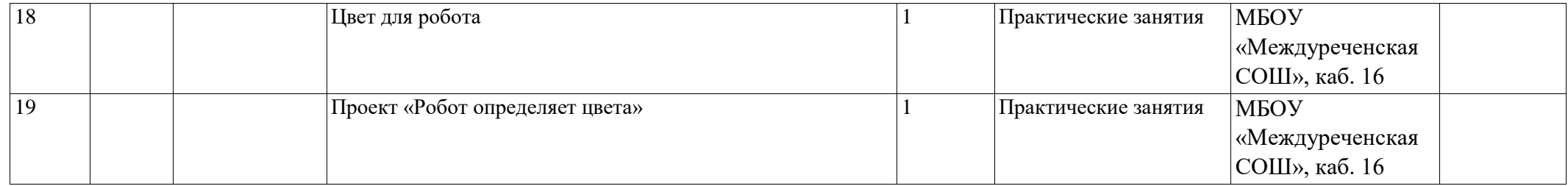

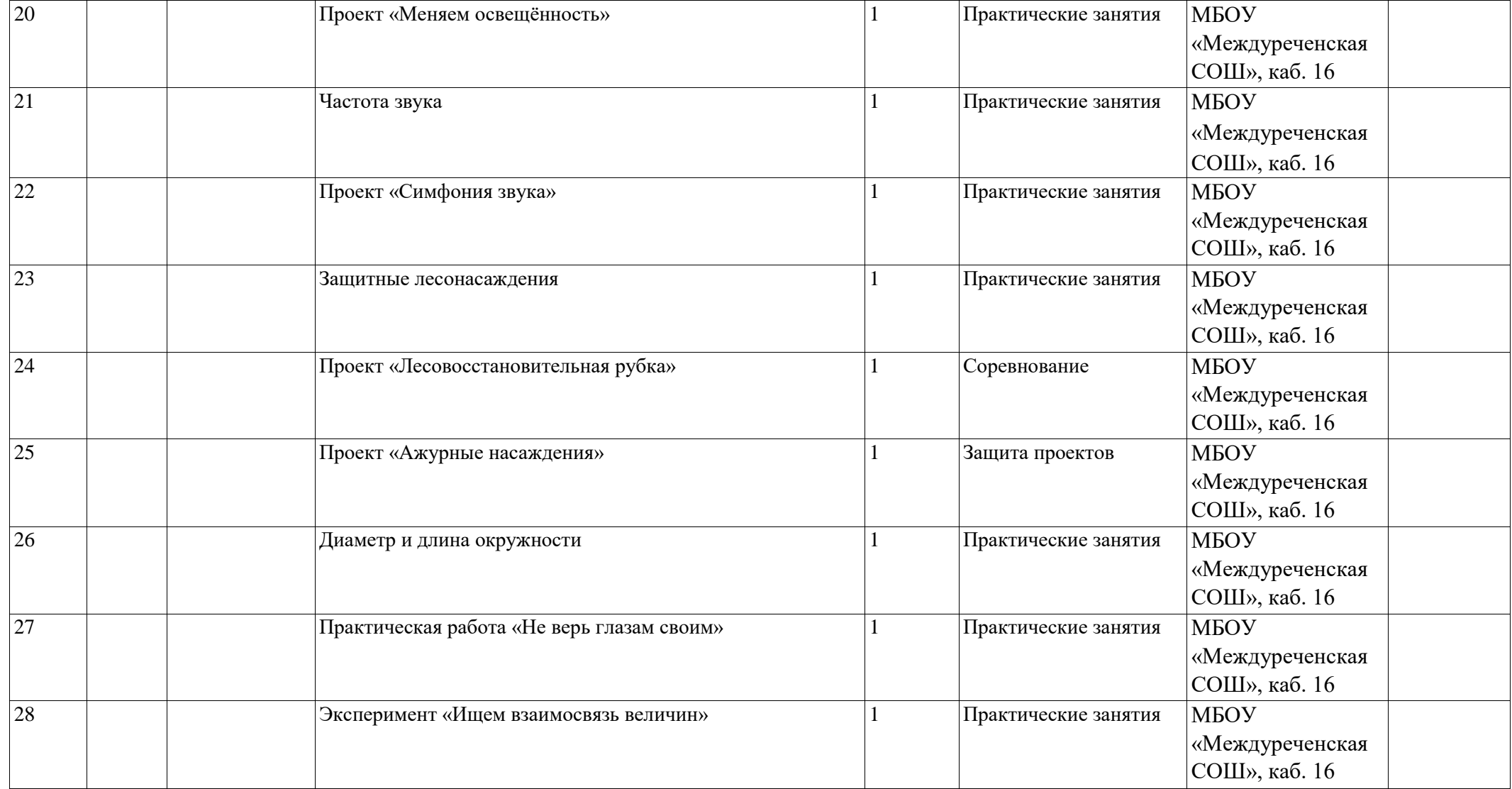

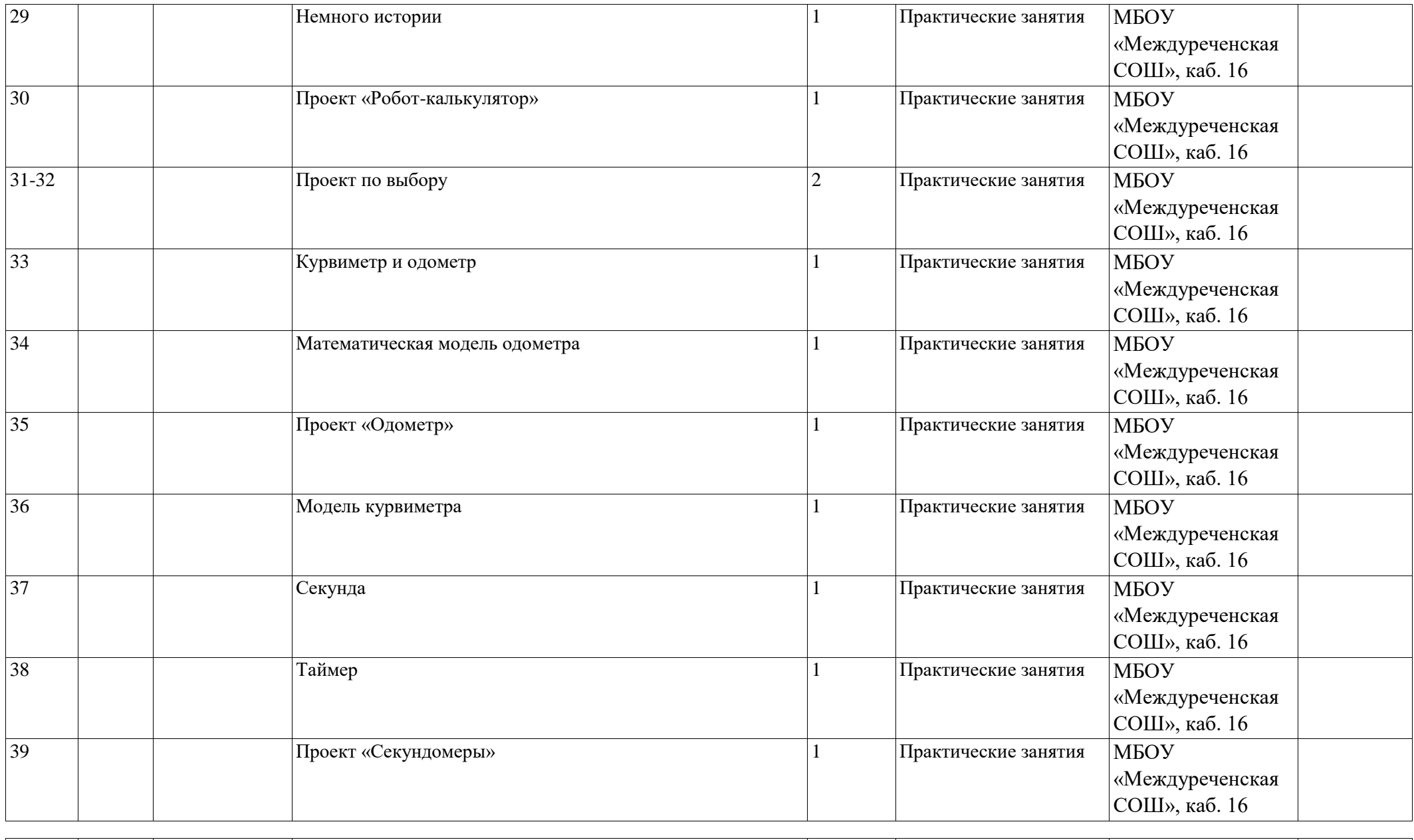

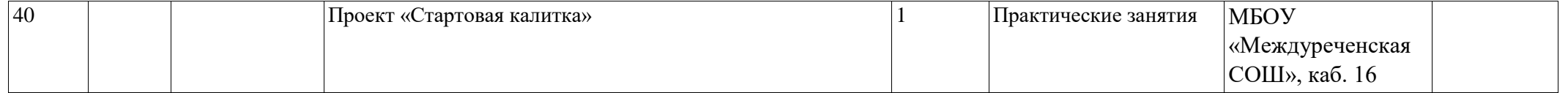

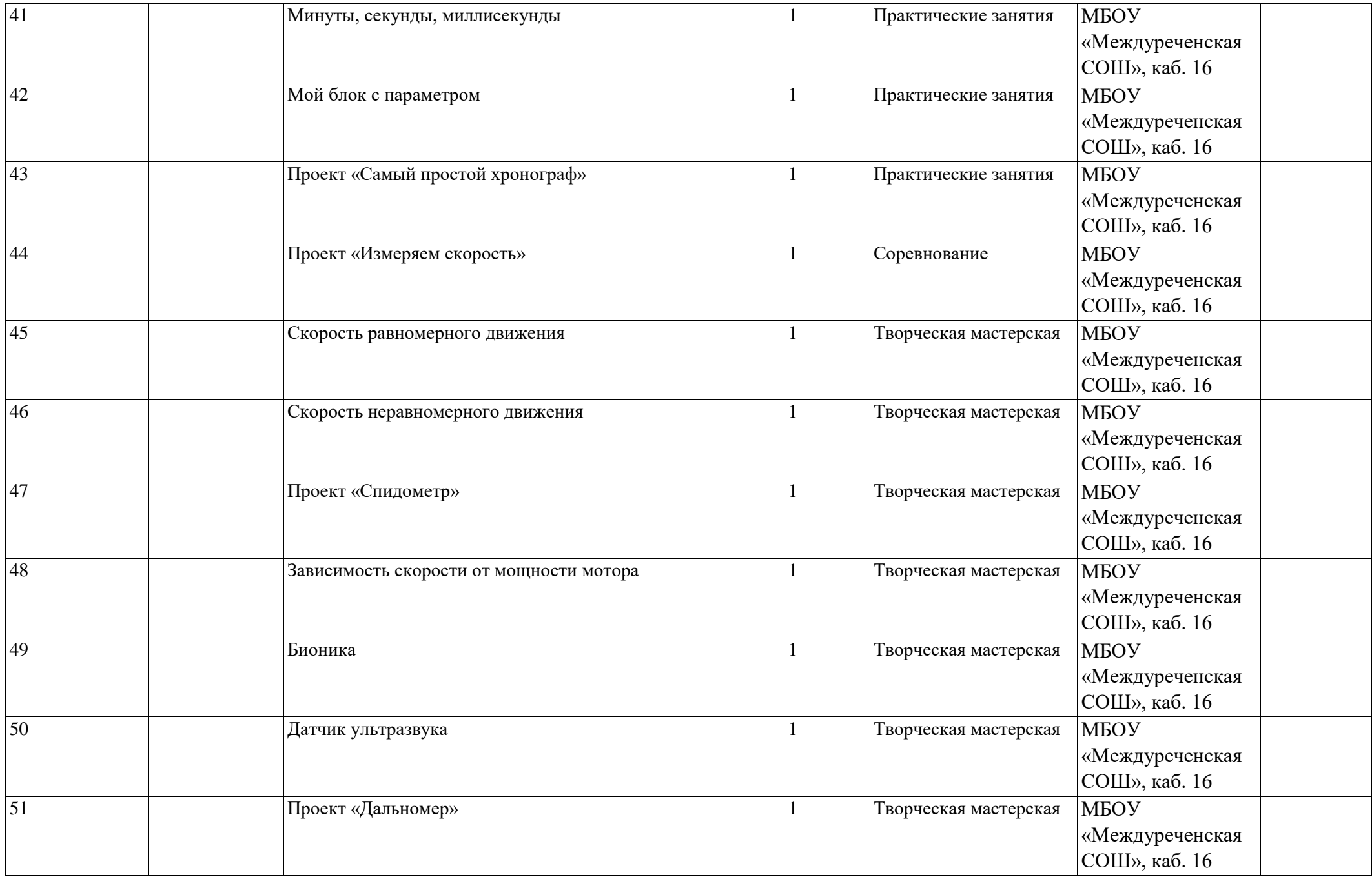

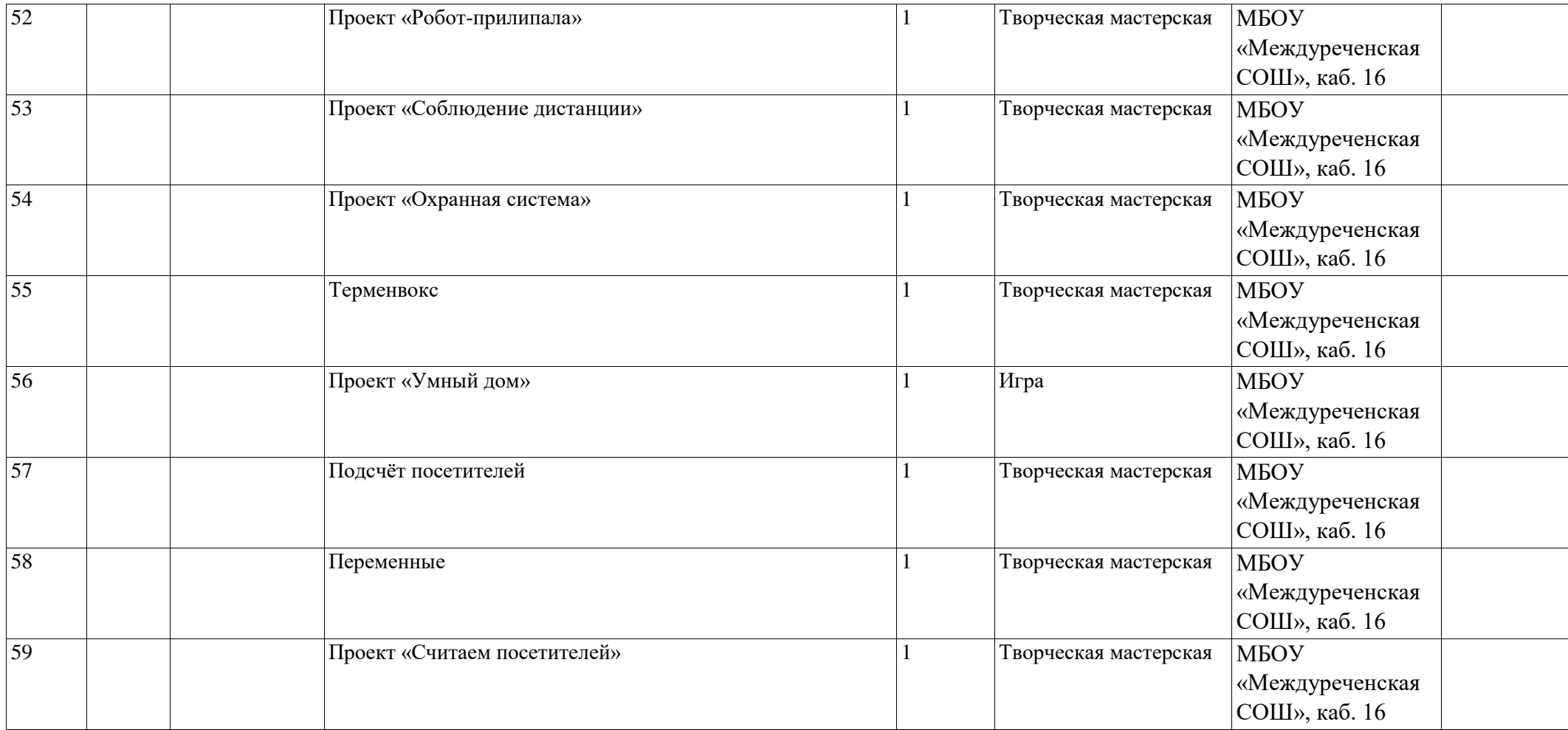

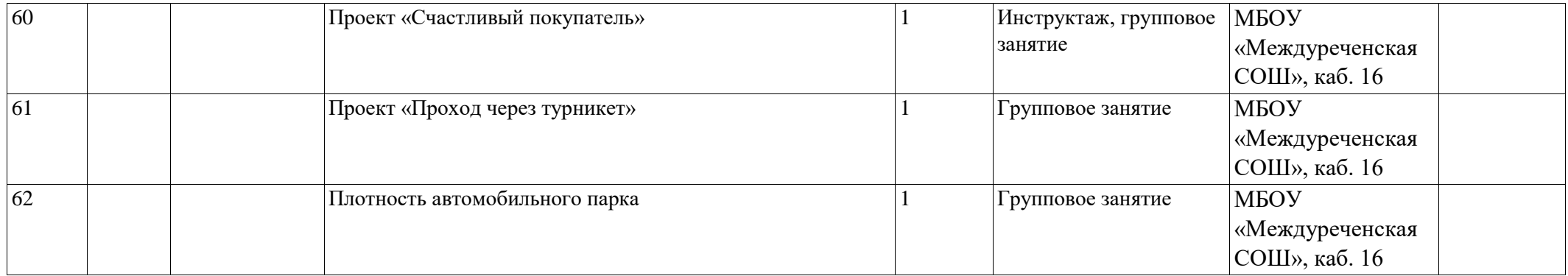

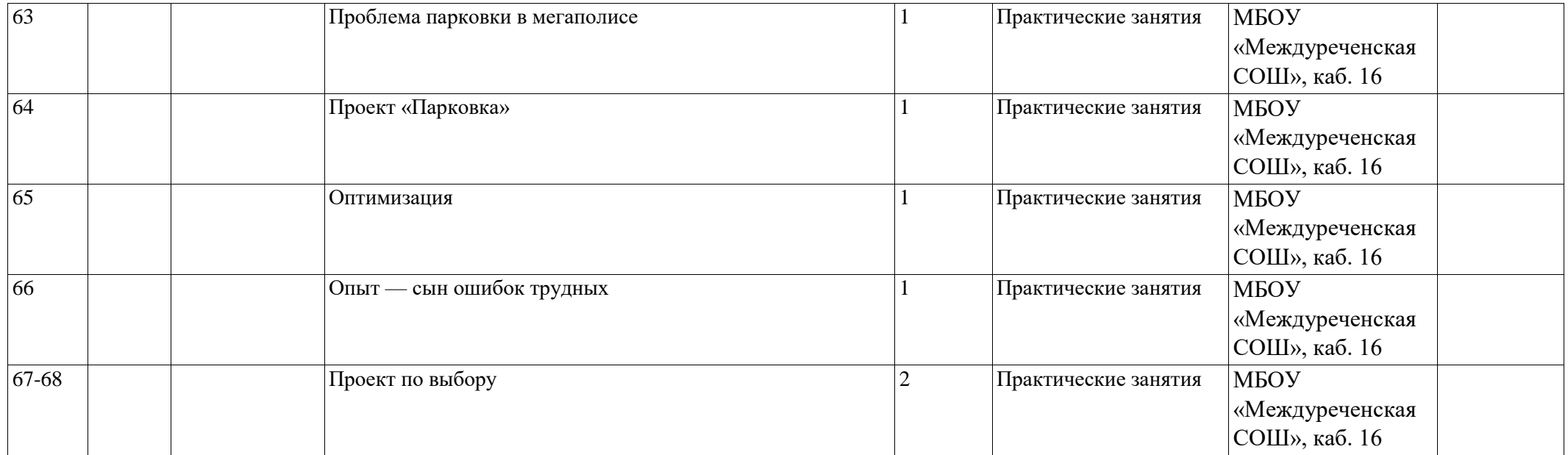